# OS-level Side Channels without Procfs: Exploring Cross-App Information Leakage on iOS

**Xiaokuan Zhang<sup>1</sup>, Xueqiang Wang<sup>2</sup>, Xiaolong Bai<sup>3</sup>,** Yingian Zhang<sup>1</sup> and XiaoFeng Wang<sup>2</sup>

<sup>1</sup>The Ohio State University, <sup>2</sup>Indiana University Bloomington, <sup>3</sup>Tsinghua University

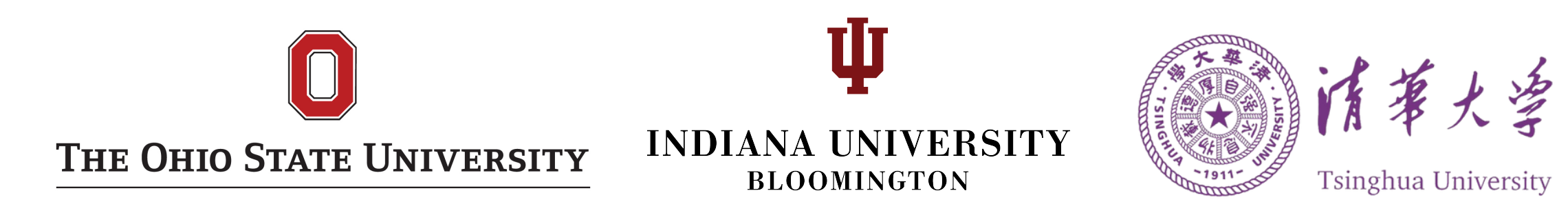

## Mobile Side-Channel Attacks

• Side-channel Attack: make use of seemingly harmless information to infer sensitive information

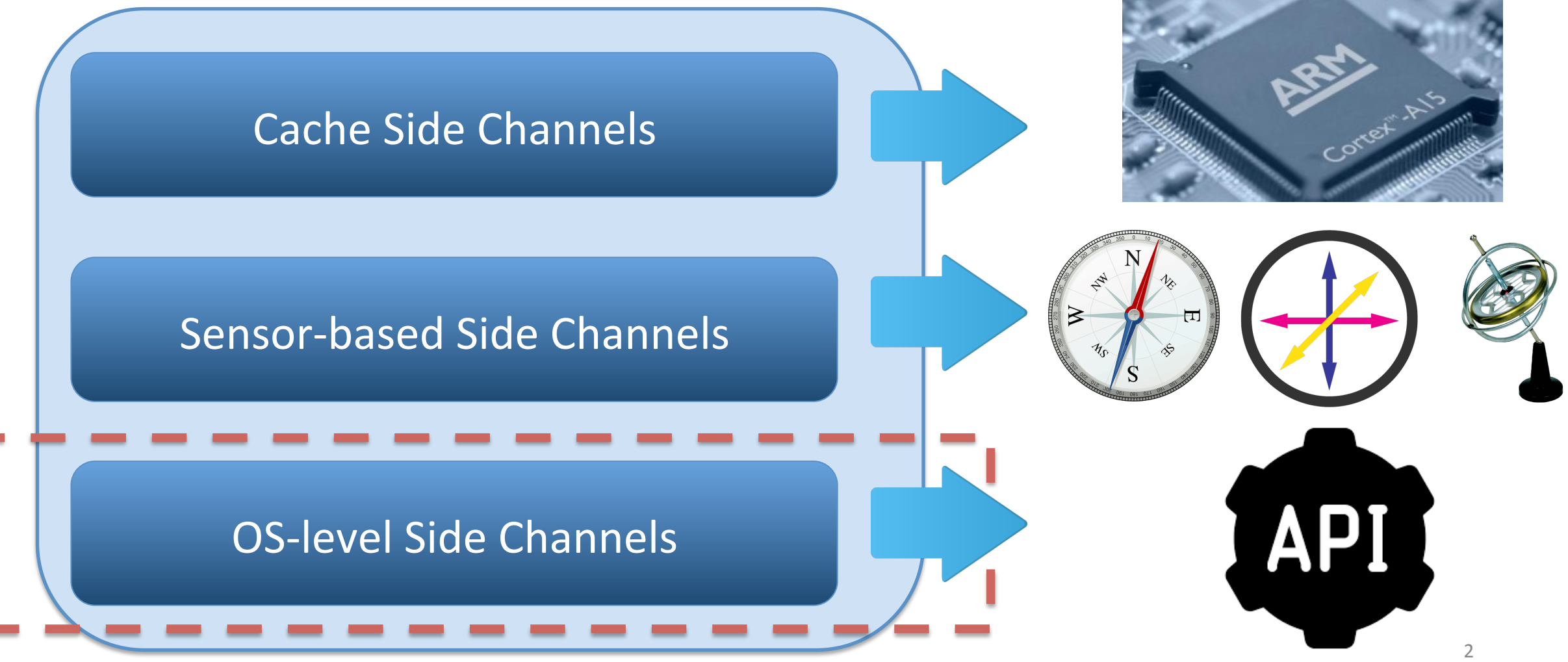

## OS-level Side-Channel Attacks on Android

- Malicious app running in the background, calling APIs
- Procfs: system statistics
	- virtual/physical memory, network traffic, CPU usage info, ...

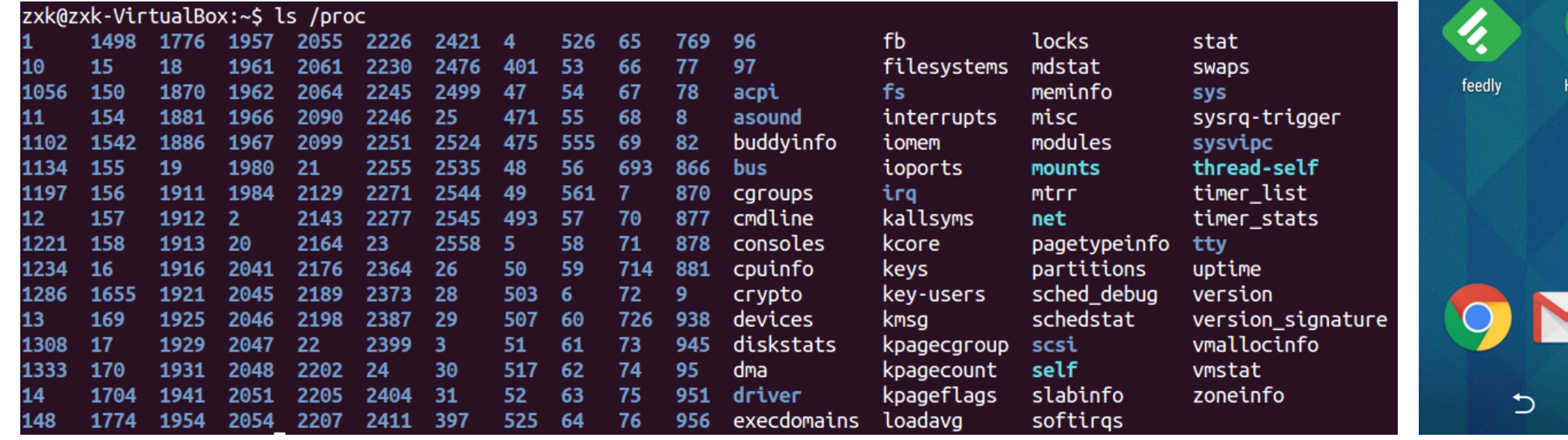

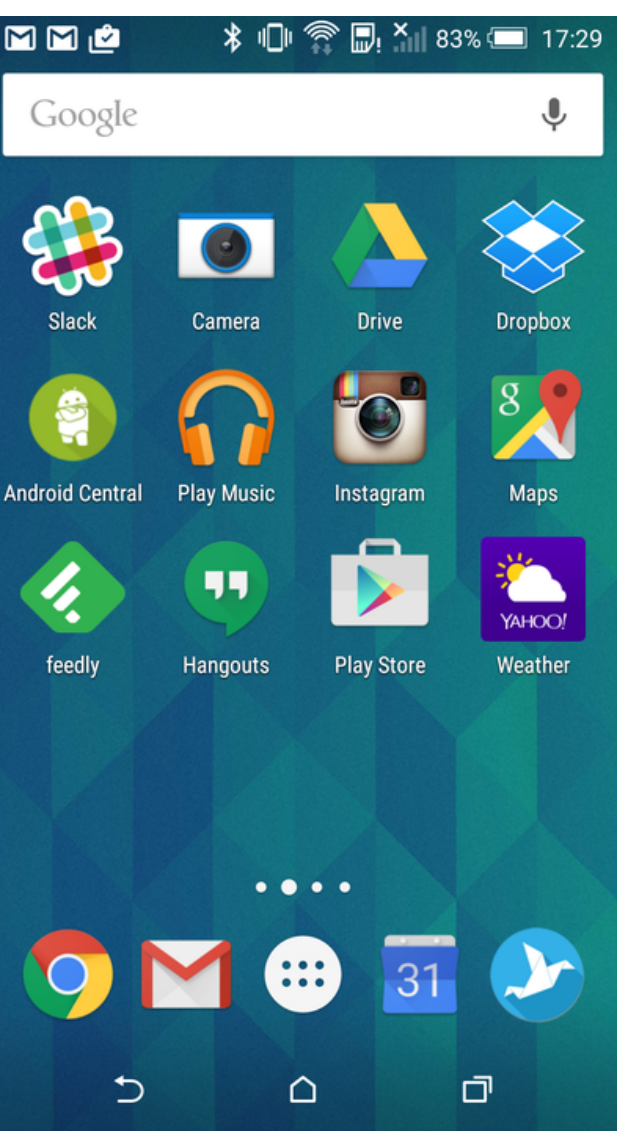

## OS-level Side-Channel Attacks on iOS

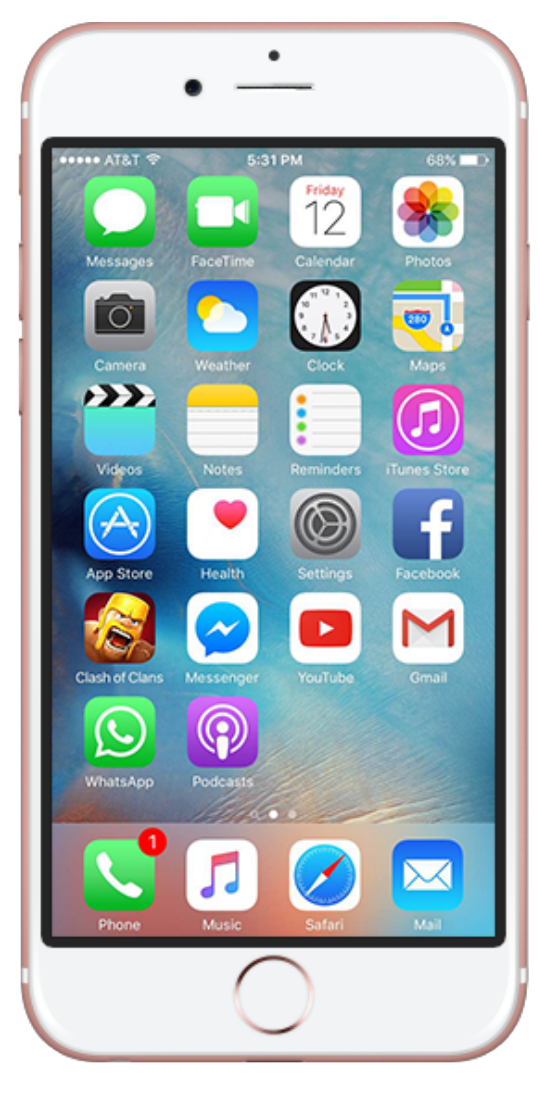

• No Procfs providing system stat

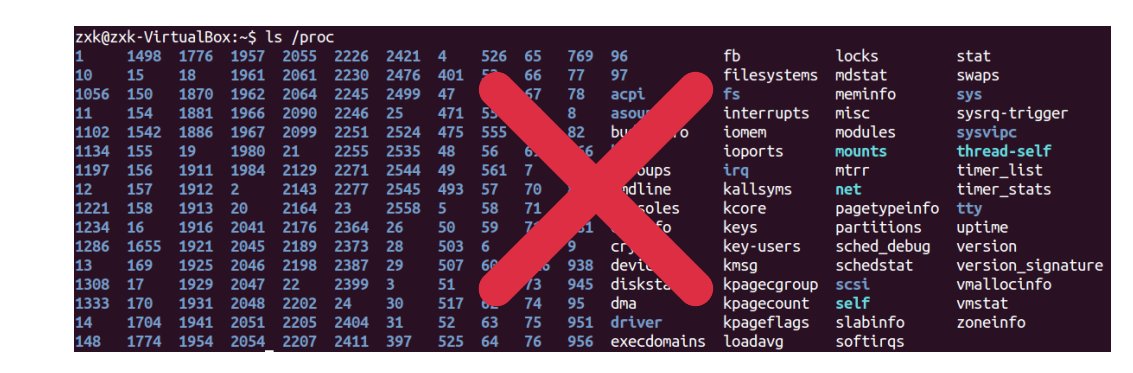

• No unauthorized cross-app query

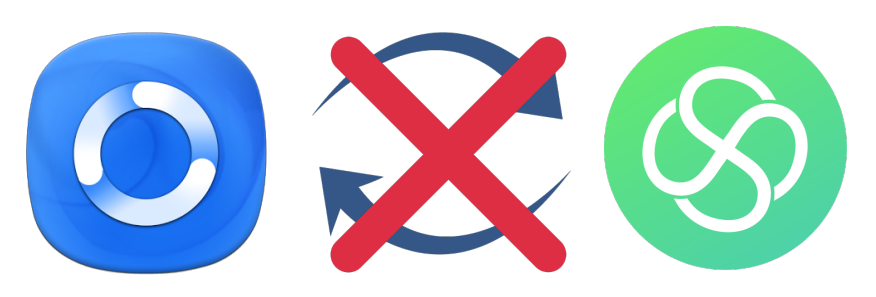

Is it possible to conduct OS-level side-channel attacks on iOS?

## **Outline**

- 1. Side-channel Attack Vectors on iOS
- 2. Attack 1: Classifying User Activities
- 3. Attack 2: Detecting Sensitive In-App Activities
- 4. Attack 3: Bypassing Sandbox Restrictions
- 5. Practical Issues
- 6. Countermeasures
- 7. Conclusion

## Threat Model

- Monitoring app:
	- User downloads it from App Store
	- Audio player

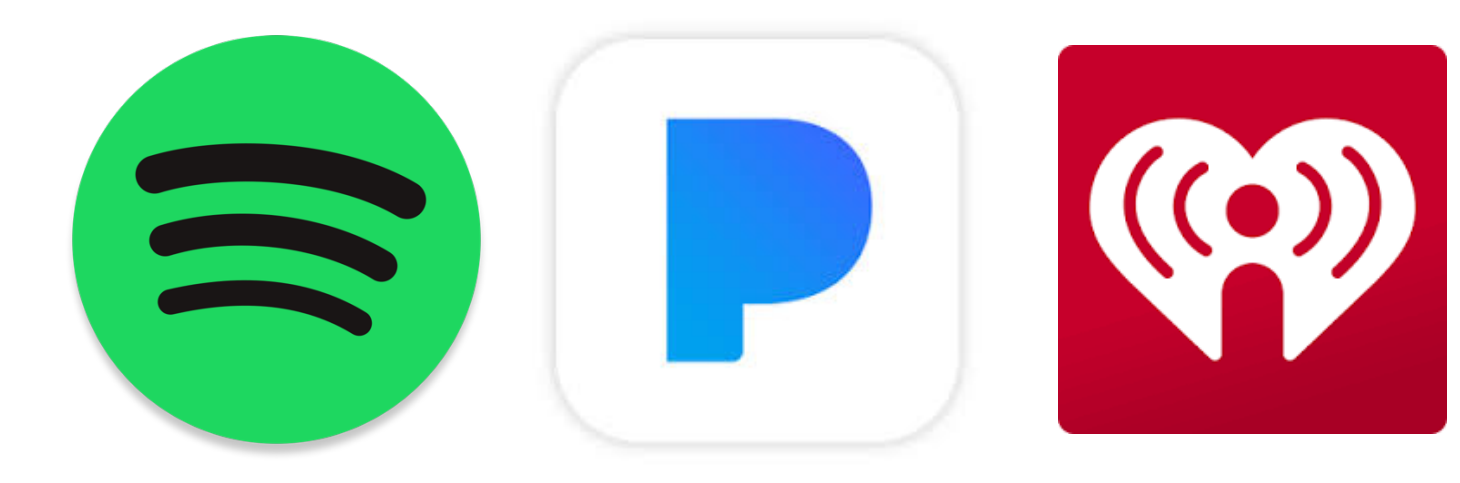

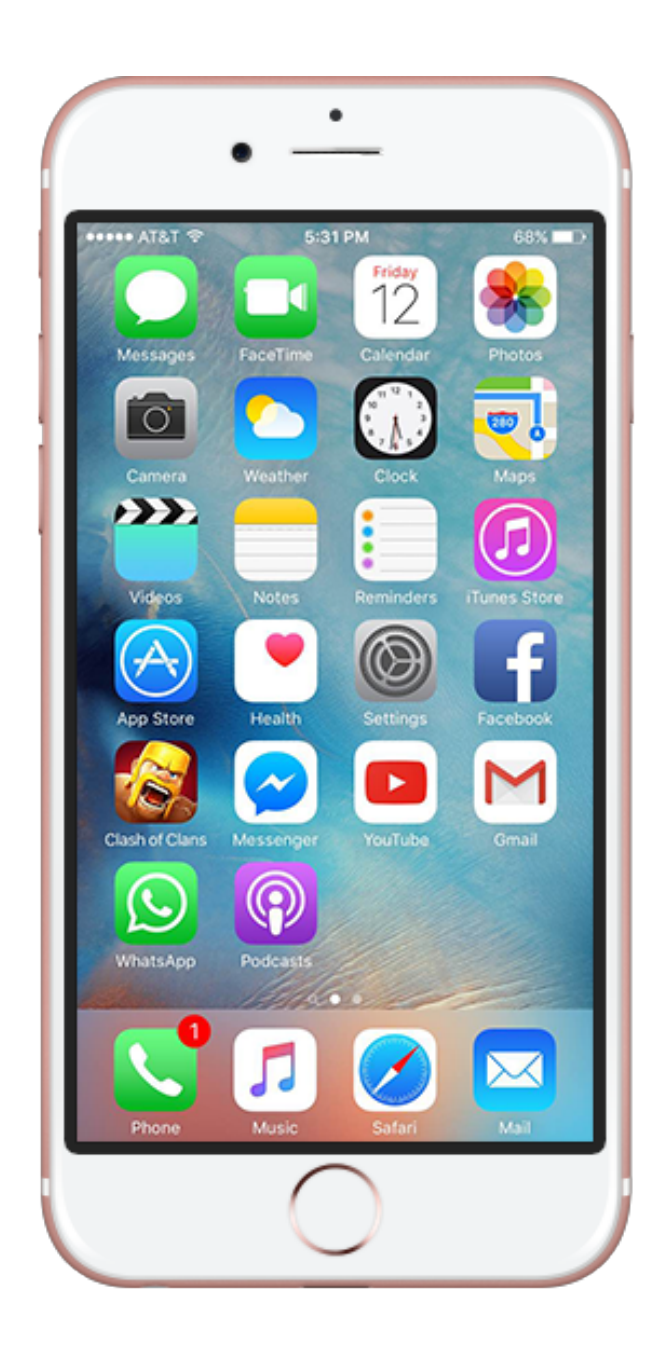

#### New Attack Vectors

kern\_return\_t\_host\_statistics64(host\_t host\_priv, host\_flavor\_t flavor, host\_info64\_t host\_info64\_out,

• Host\_statistics64(): Glomach\_msg\_type\_number\_t<br>\*host\_info64\_outCnt);

• Getifaddrs(): int getifaddrs (struct ifaddrs \*\*ifap);

• [NSFileManager fileExistsAtPath:]: The existence of a file/directory

(BOOL)fileExistsAtPath: (NSString \*)path;

## **Outline**

- 1. Side-channel Attack Vectors on iOS
- 2. Attack 1: Classifying User Activities
- 3. Attack 2: Detecting Sensitive In-App Activities
- 4. Attack 3: Bypassing Sandbox Restrictions
- 5. Practical Issues
- 6. Countermeasures
- 7. Conclusion

# Classifying User Activities --- Example Trace

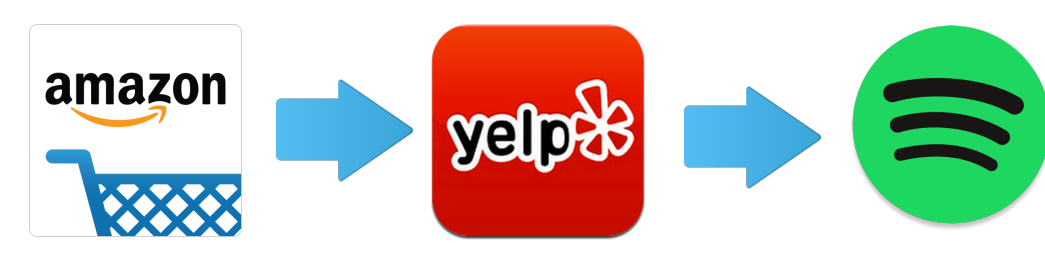

- Calling APIs to get time series A
	- Host statistics64()
	- Getifaddrs()
- Plotting diff series:  $A[i] A[i-1]$

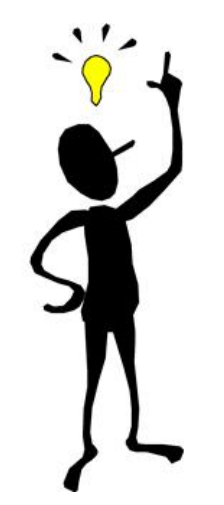

Time series leak information!!! 

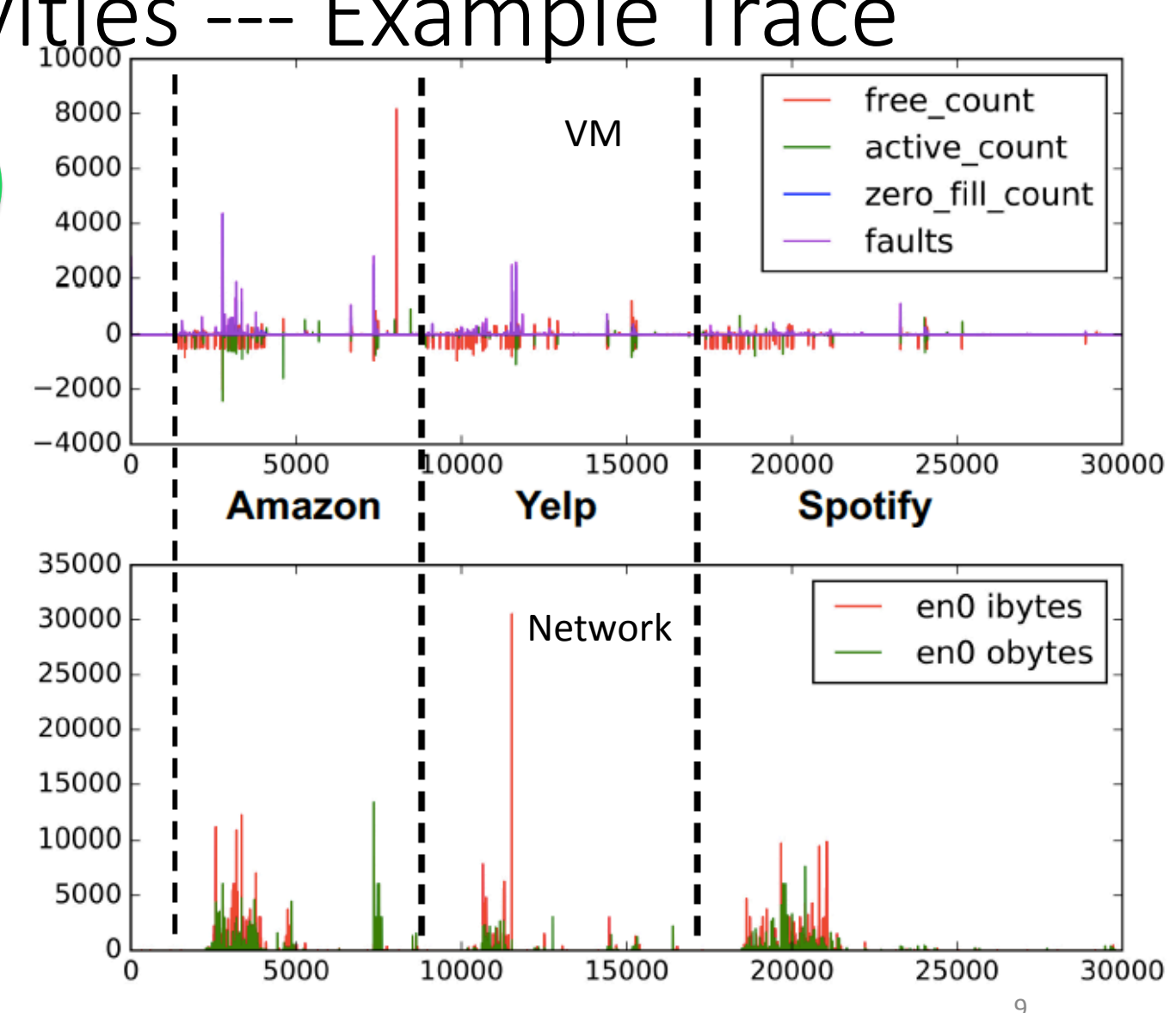

#### Classifying User Activities --- Example Trace 8000 How to combine multiple 6000 4000 time series to perform 2000 inference attacks? 0  $-2000$

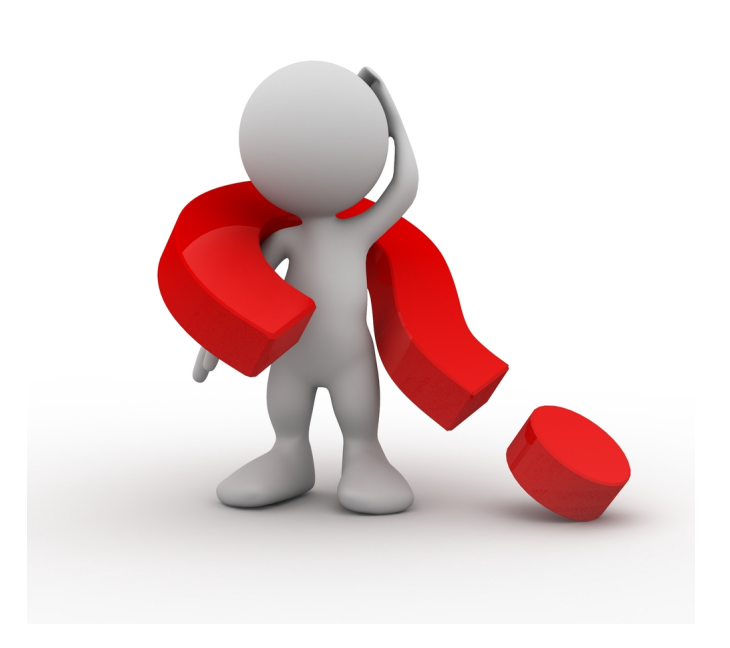

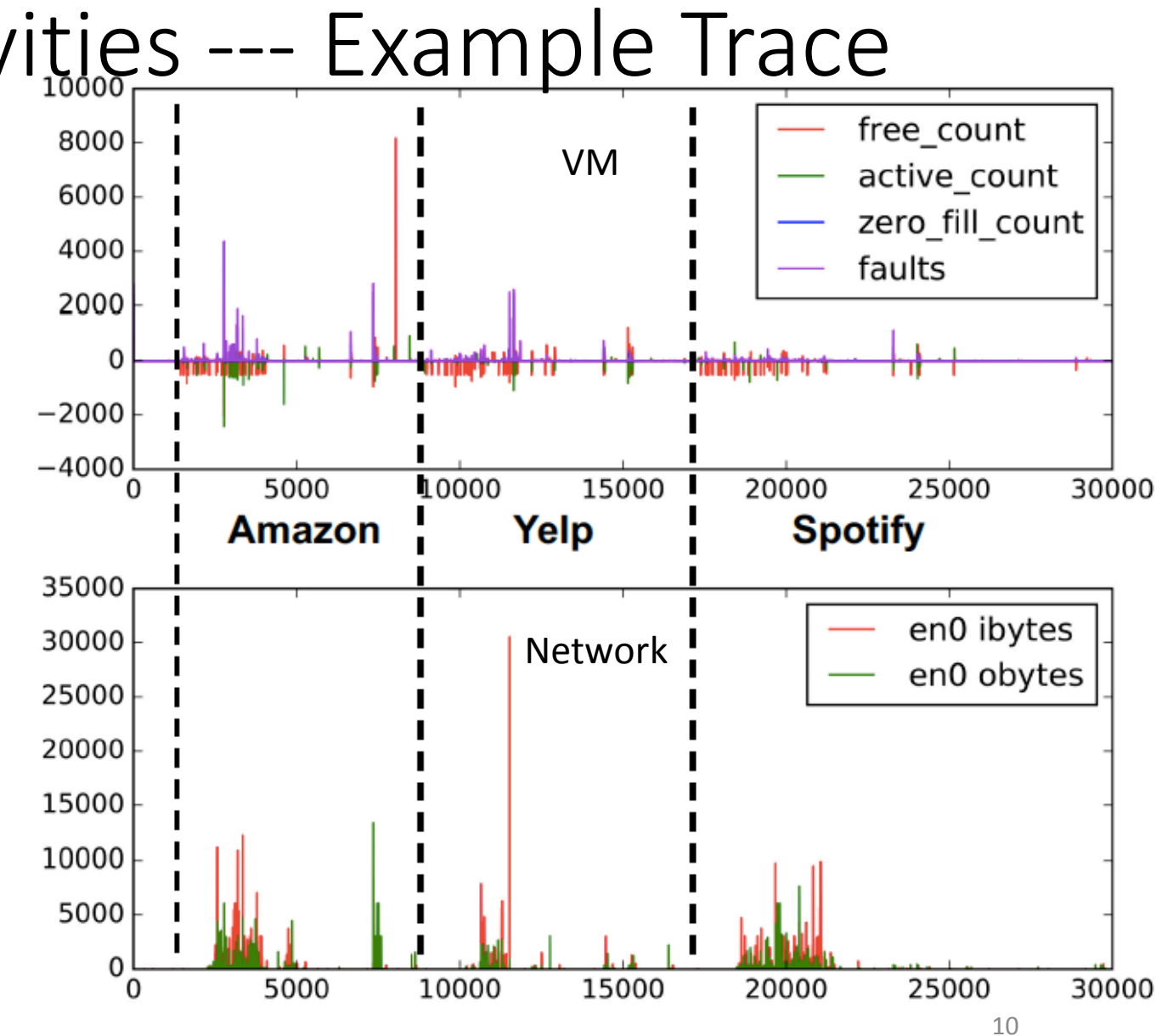

How to combine multiple time series to perform inference attacks?

- Requirements:
	- Combining multiple time series
	- Reducing the dimension
- Major components:
	- SAX (Keogh et al., 2002)
	- **BOP** (Lin et al., 2009)
	- LibSVM (Chang et al., 2011)

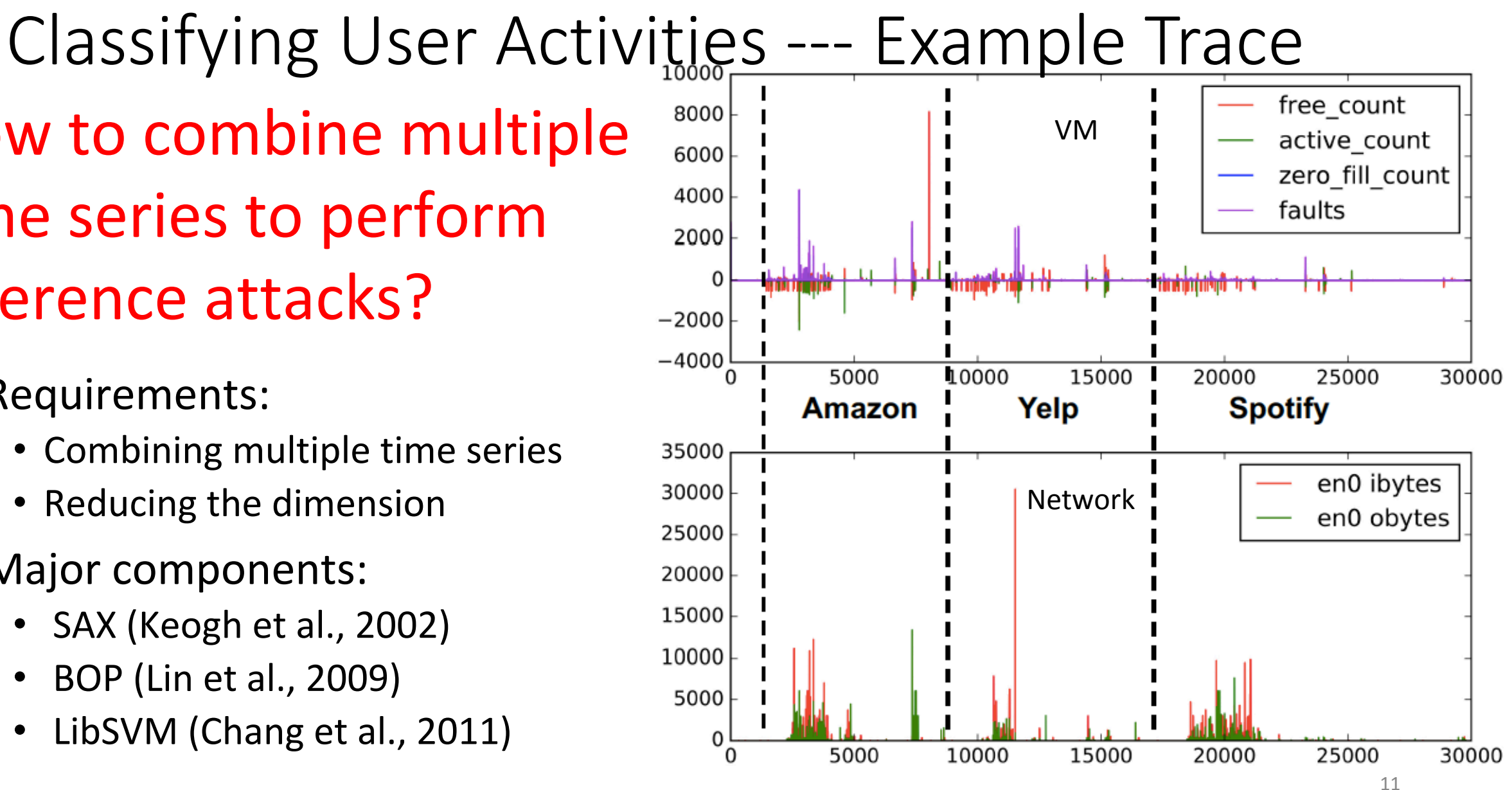

• Device: jailbroken iPhone 7 with iOS 10.1.1

• Automated using Cycript

#### cycript

Cycript allows developers to explore and modify running applications on either iOS or Mac OS X using a hybrid of Objective-C++ and JavaScript syntax through an interactive console that features syntax highlighting and tab completion. (It also runs standalone on Android and Linux and provides access to Java, but without injection.)

current version: 0.9.594

**Download SDK** 

**Read Manual** 

• Monitoring app:

- running in the background
- calling APIs at a rate of 1000/s

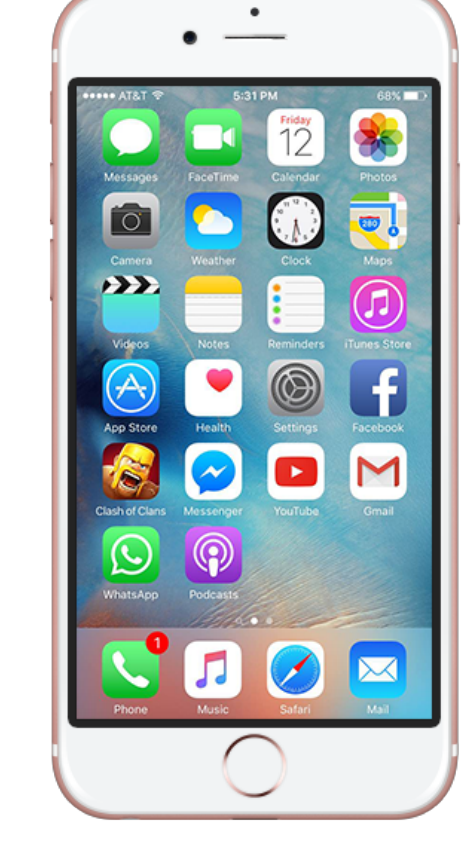

- Foreground Apps:
	- 100 apps from Top Charts + 20 pre-installed apps
	- Top N accuracy: the percentage of the test samples being correctly labeled by one of the top N predicted classes by the classifier

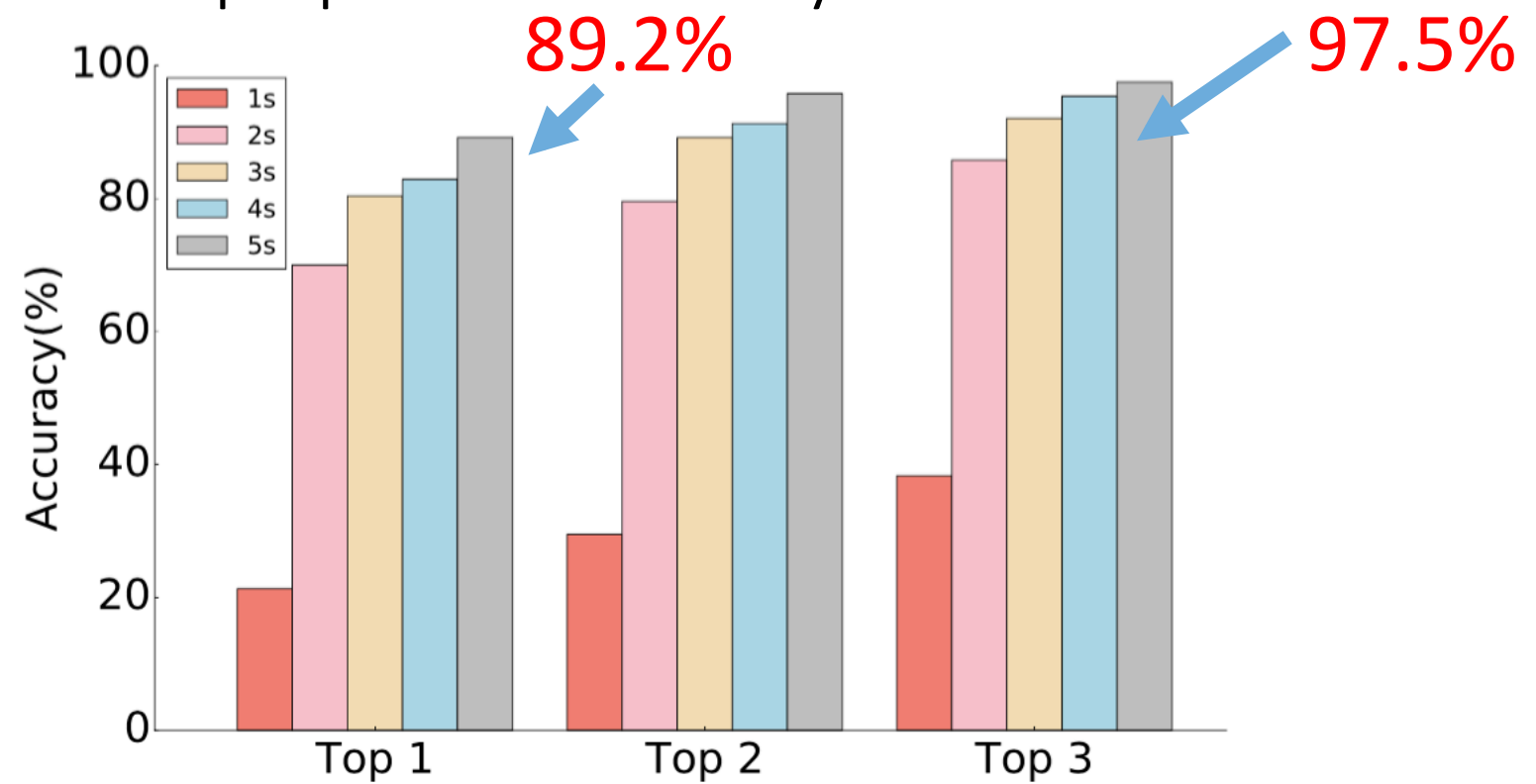

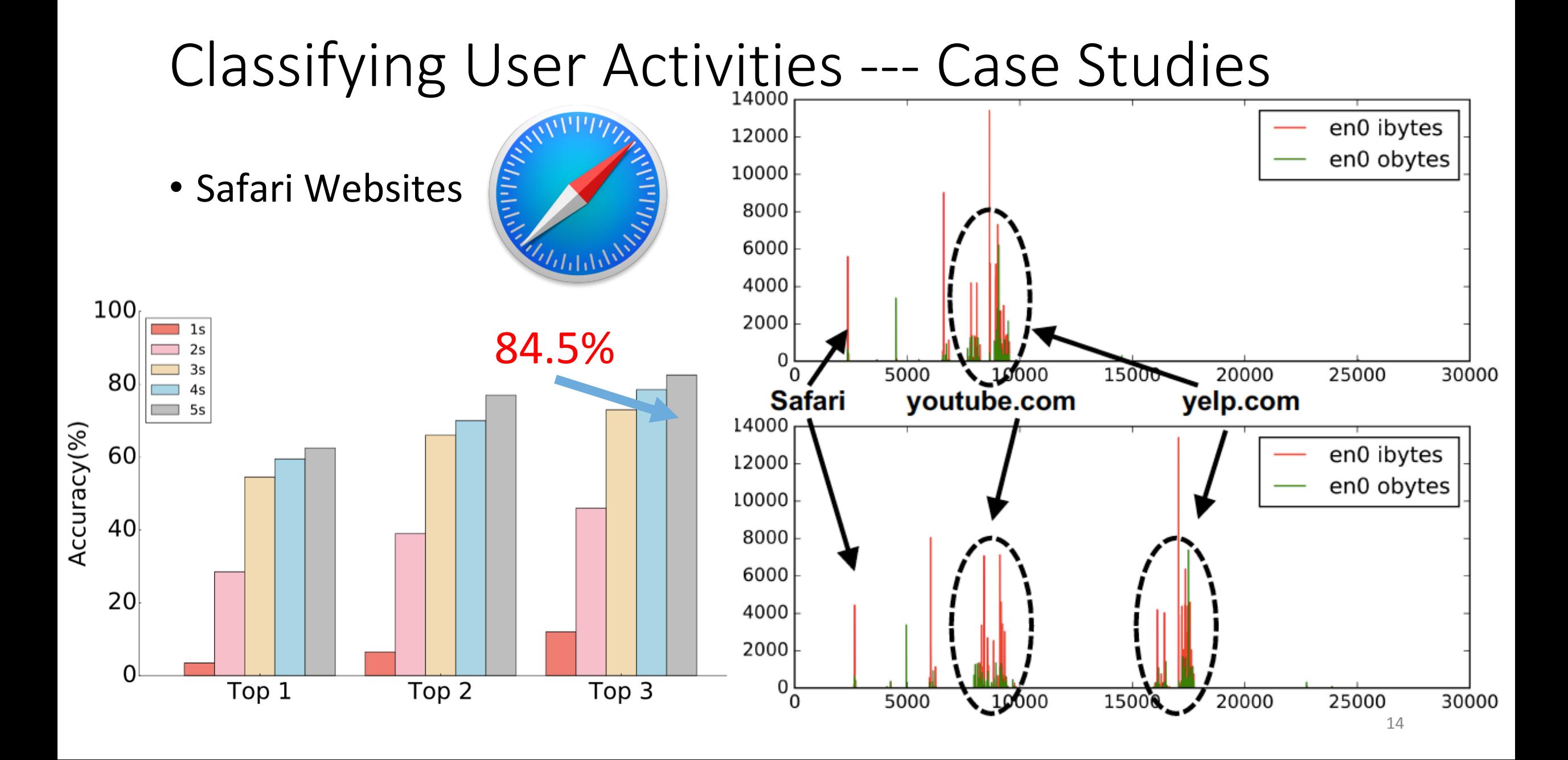

## **Outline**

- 1. Side-channel Attack Vectors on iOS
- 2. Attack 1: Classifying User Activities
- 3. Attack 2: Detecting Sensitive In-App Activities
- 4. Attack 3: Bypassing Sandbox Restrictions
- 5. Practical Issues
- 6. Countermeasures
- 7. Conclusion

## Detecting Sensitive In-App Activities

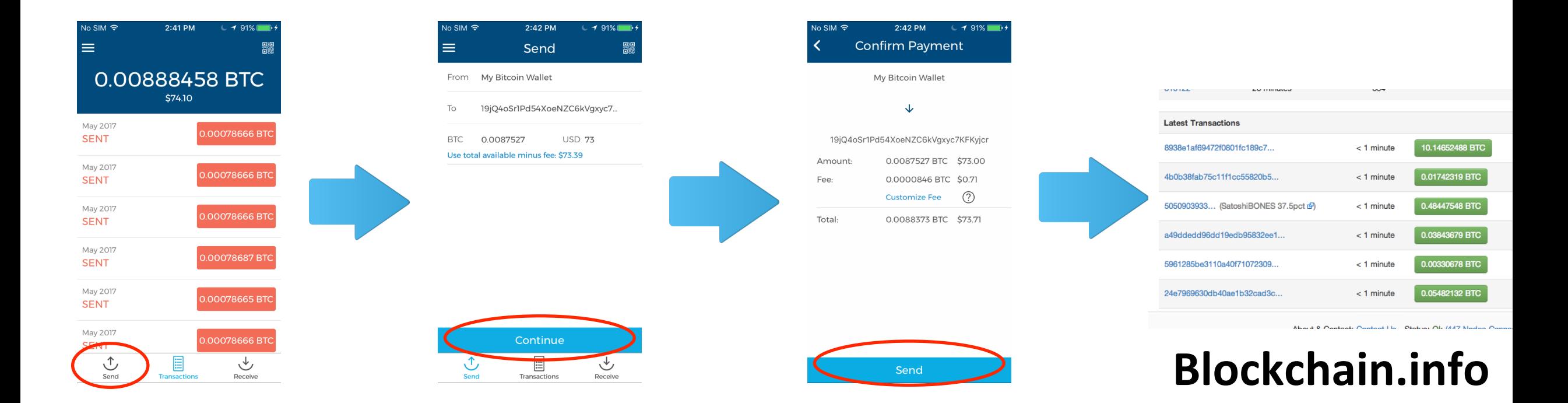

#### Detecting Sensitive In-App Activities --- Attack Methods

• Identify critical events

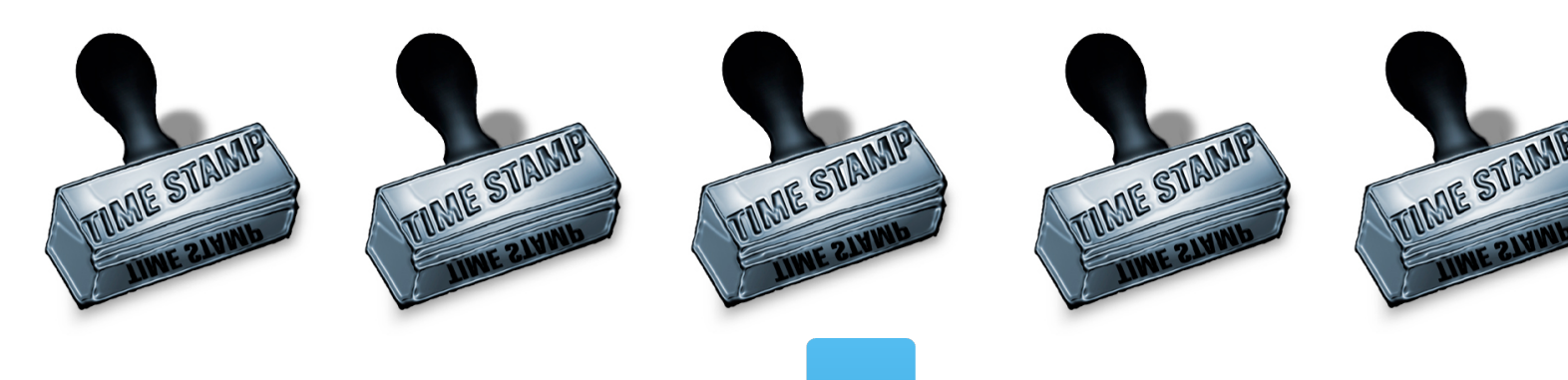

• Correlates with public records

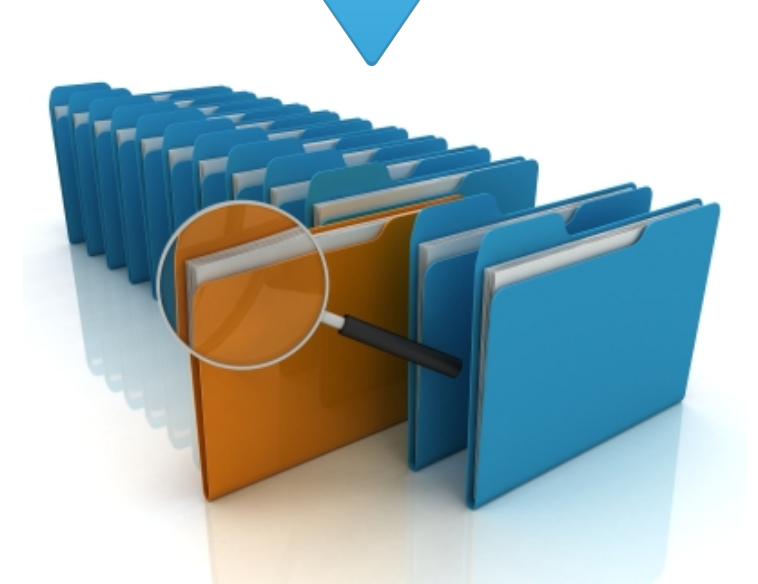

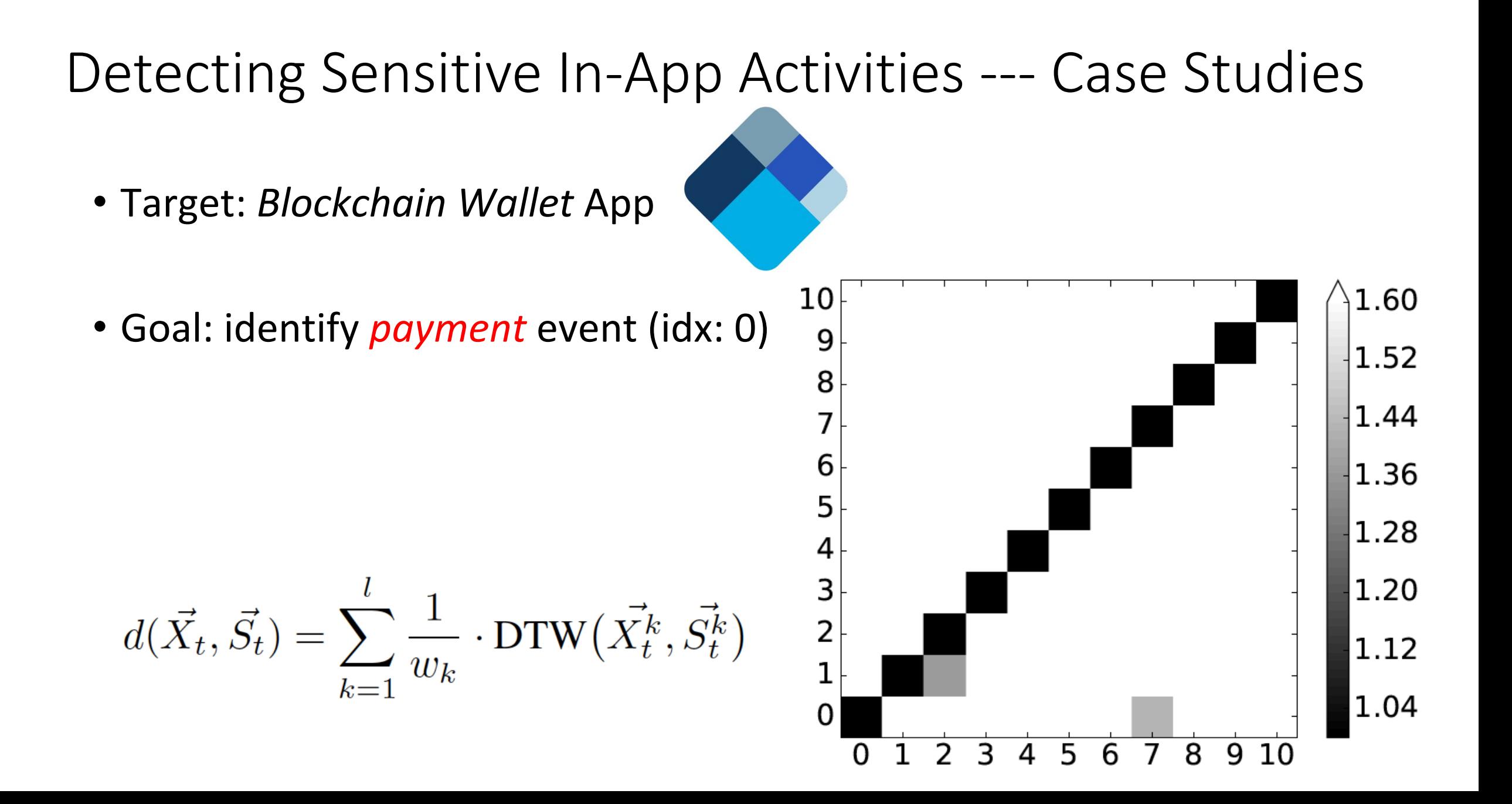

#### Detecting Sensitive In-App Activities --- Case Studies

- Target: *Blockchain Wallet* App
- Goal: identify *payment* event (idx: 0)
- Normalize the distance per row using cell(i,i) as the base (diagonal)

$$
d(\vec{X}_t, \vec{S}_t) = \sum_{k=1}^l \frac{1}{w_k} \cdot \text{DTW}(\vec{X}_t^k, \vec{S}_t^k)
$$

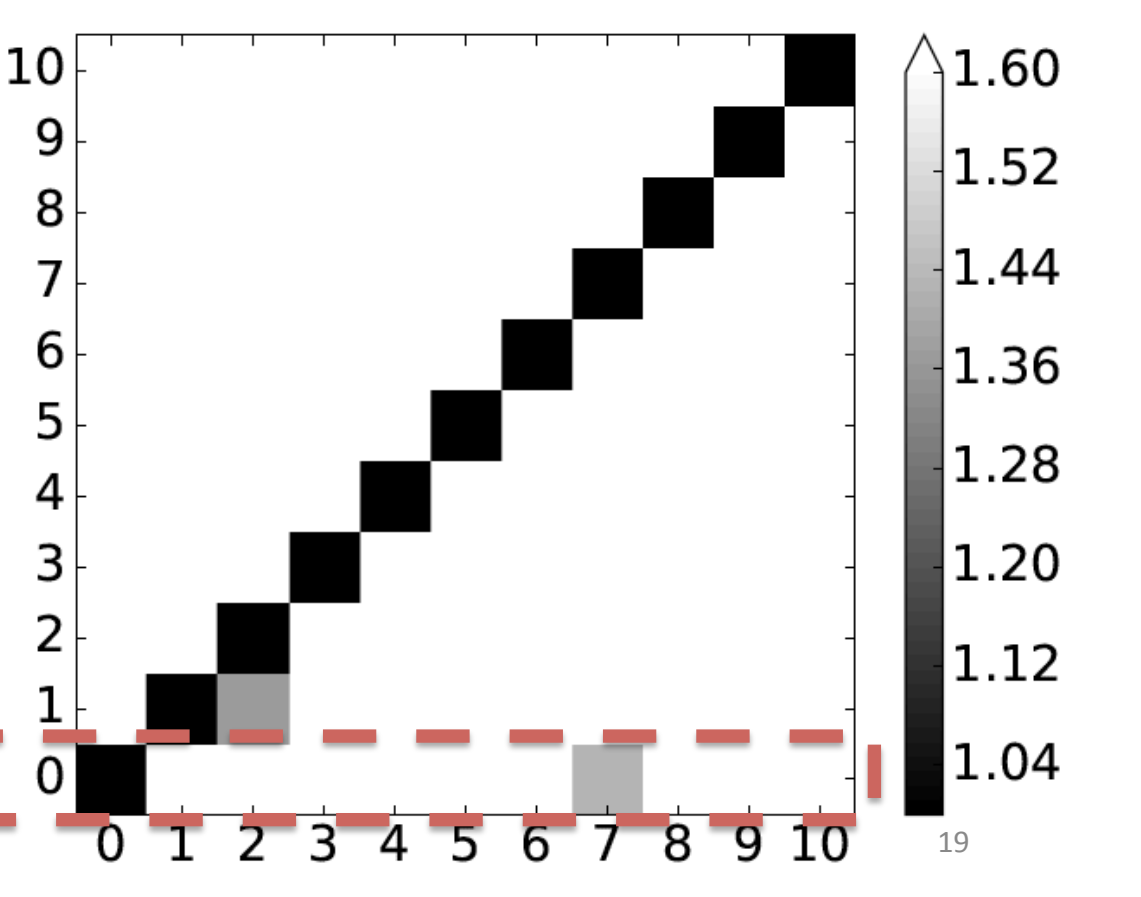

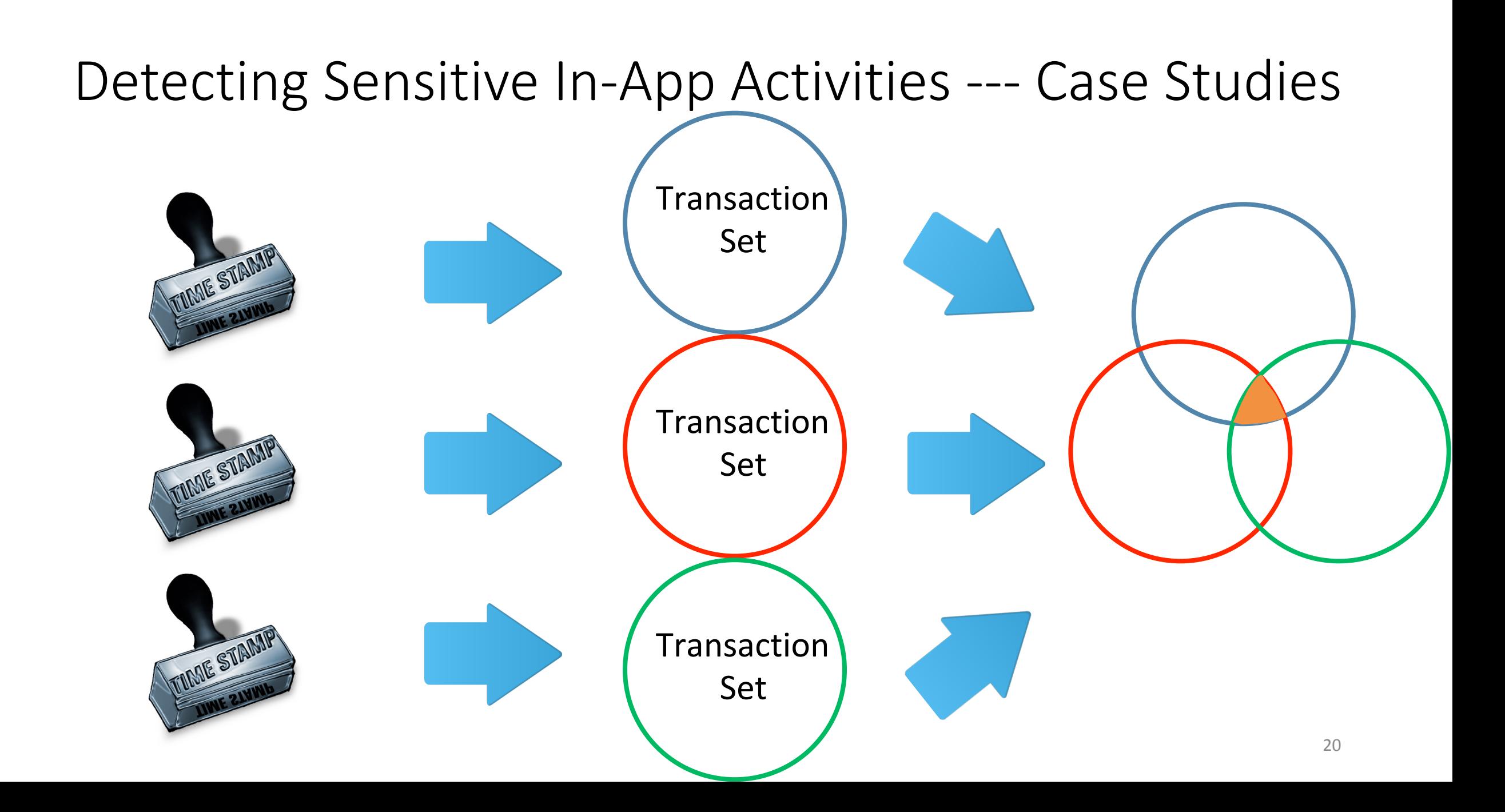

## Detecting Sensitive In-App Activities --- Case Studies

5ed3621674e7d248ee76cfc598cb1ba22e415ea136b9d426329e55cc3a314a1b

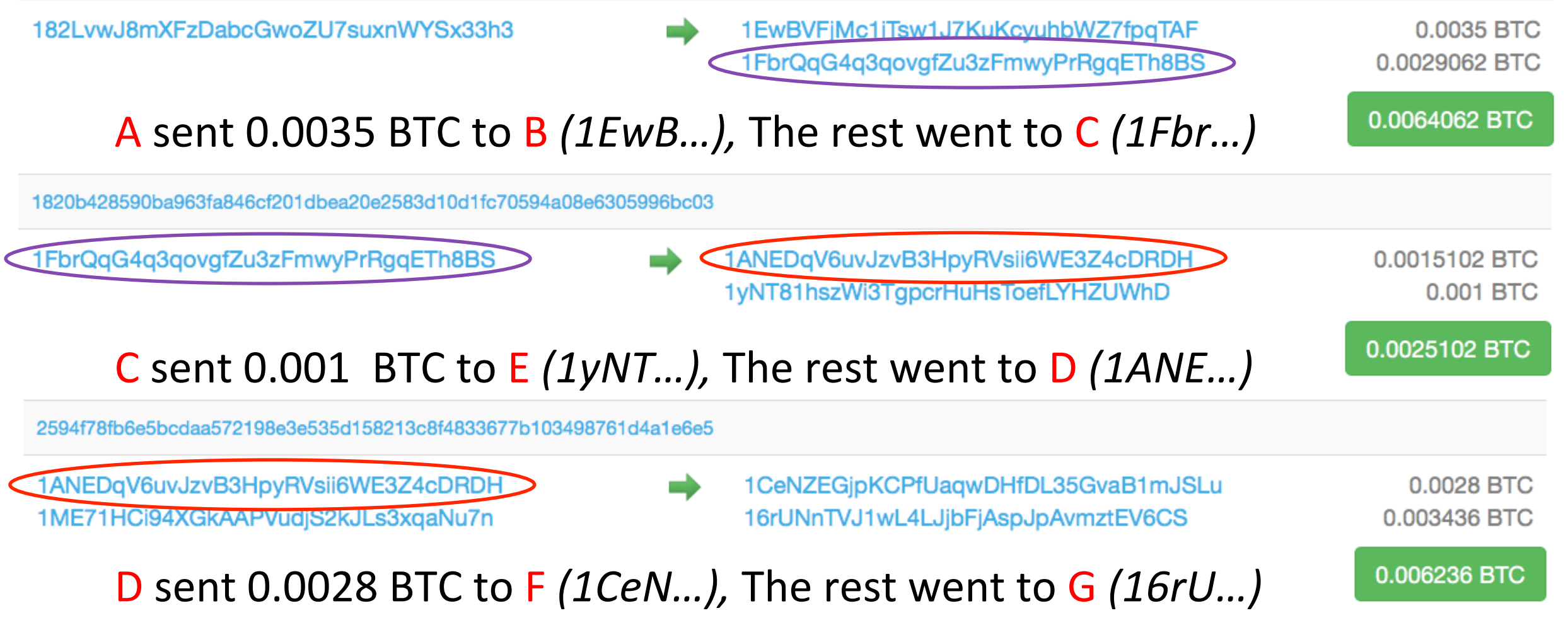

#### Detecting Sensitive In-App Activities --- Case Studies

• Other Targets: *Venmo / Twitter*

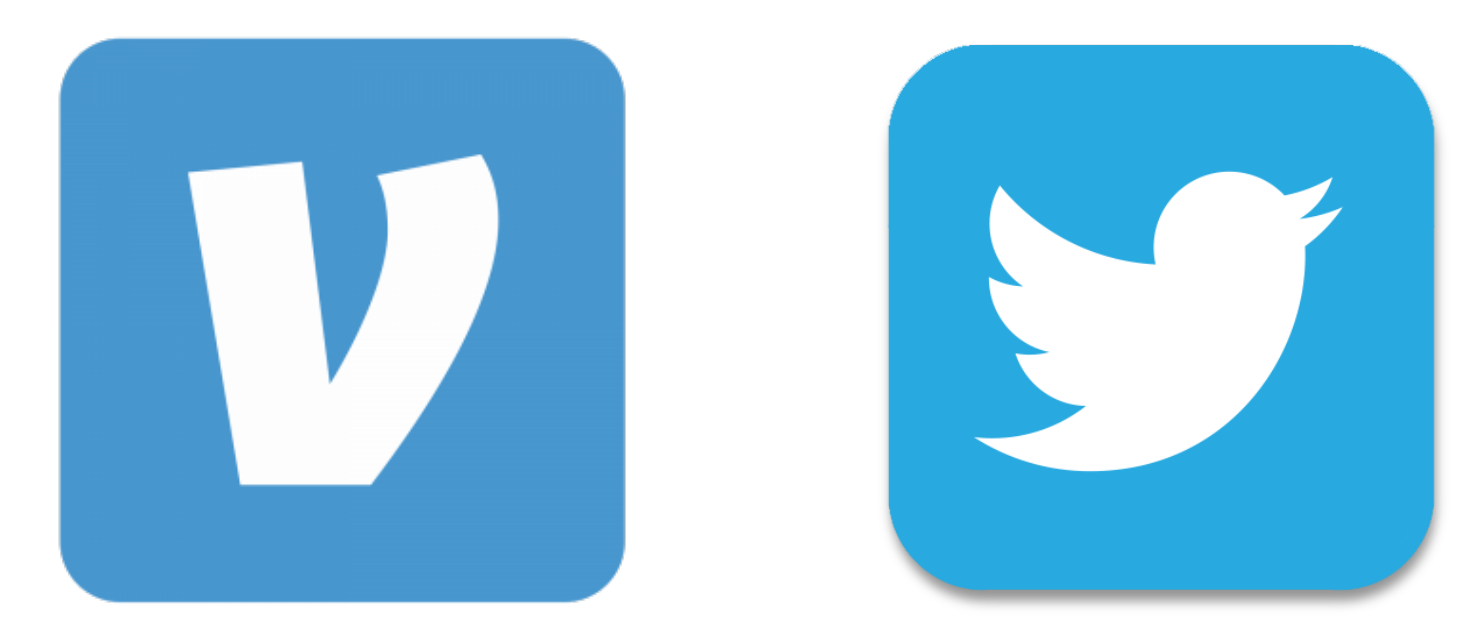

## **Outline**

- 1. Side-channel Attack Vectors on iOS
- 2. Attack 1: Classifying User Activities
- 3. Attack 2: Detecting Sensitive In-App Activities
- 4. Attack 3: Bypassing Sandbox Restrictions
- 5. Practical Issues
- 6. Countermeasures
- 7. Conclusion

#### Bypassing Sandbox Restrictions --- Attack Methods

- Device: non-jailbroken iPhone 7 with iOS 10.2.1
- Execution time of FileExistAtPath

```
Huge Difference!!!
```
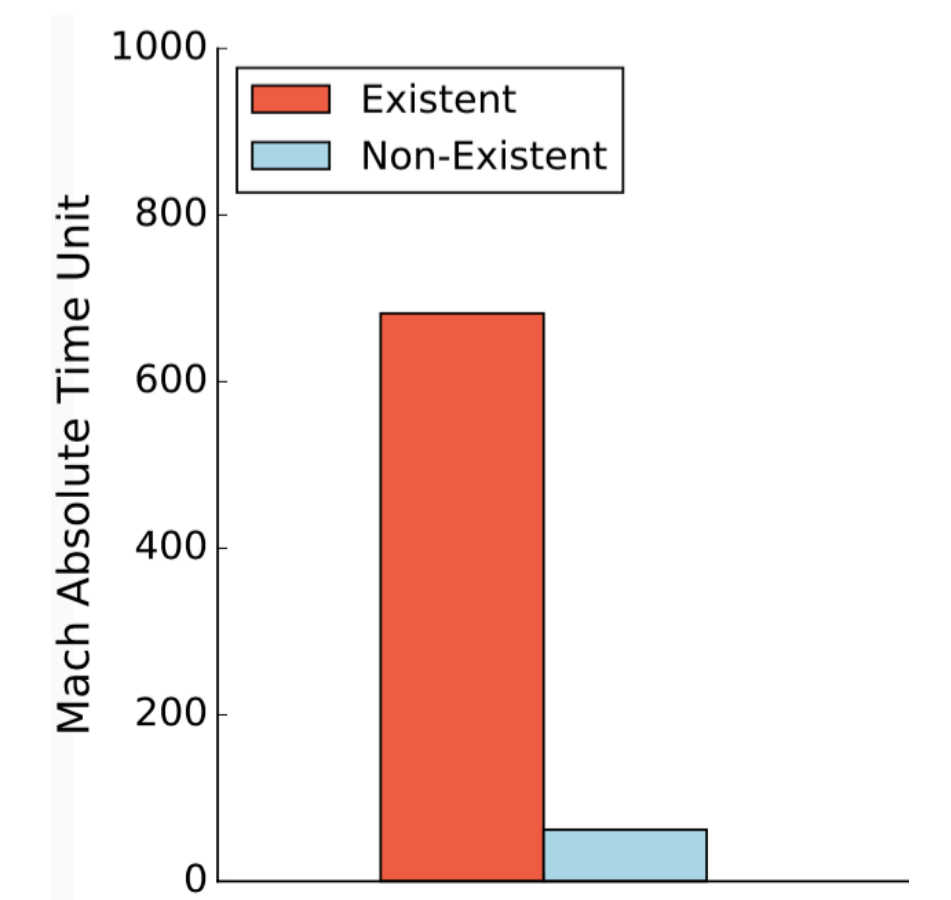

#### Bypassing Sandbox Restrictions --- Case Studies

• Detect whether an app has been installed

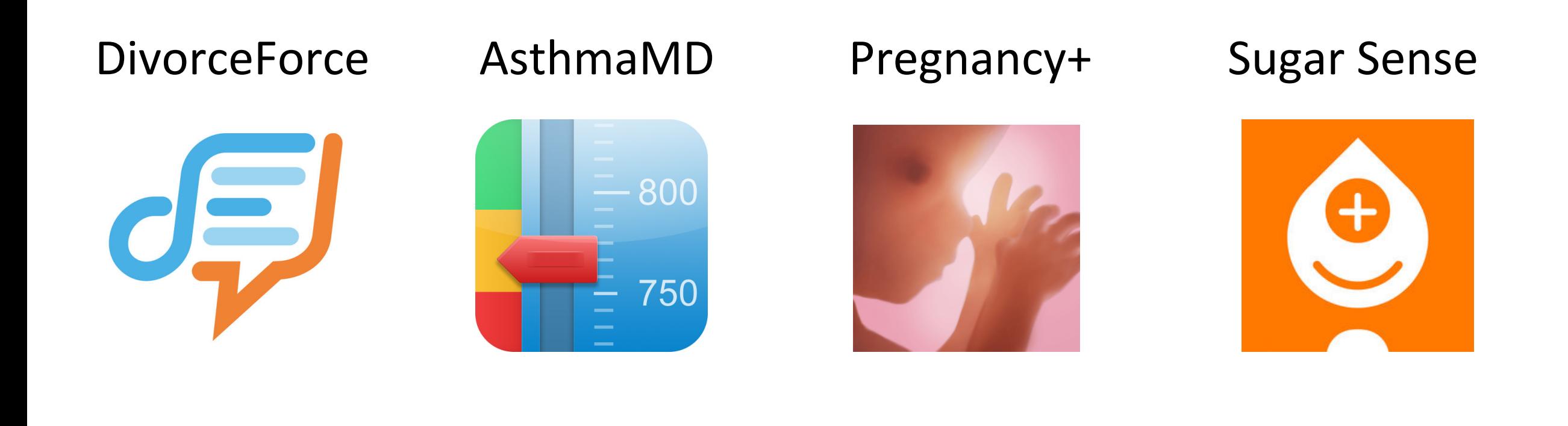

## Bypassing Sandbox Restrictions --- Case Studies

- Push notifications:
	- .pushstore file with the bundle identifier as its name will be created in a specific directory
	- (/var/mobile/Library/SpringBoard/PushStore/com.g Gmail app)
- Dynamically registered home screen quick actio
	- .plist file with the bundle identifier as its name will  $\mathbf{b}$  and  $\mathbf{w}$  List  $\mathbf{w}$ var/mobile/Library/SpringBoard/Application Shortcu Gmail app)
- Top 150 apps in App Store's "Top Charts" (Aug. 2017)
	- Push notification: 67 (44.7%)
	- dynamically registered home screen quick actions: 44 (31.3%)

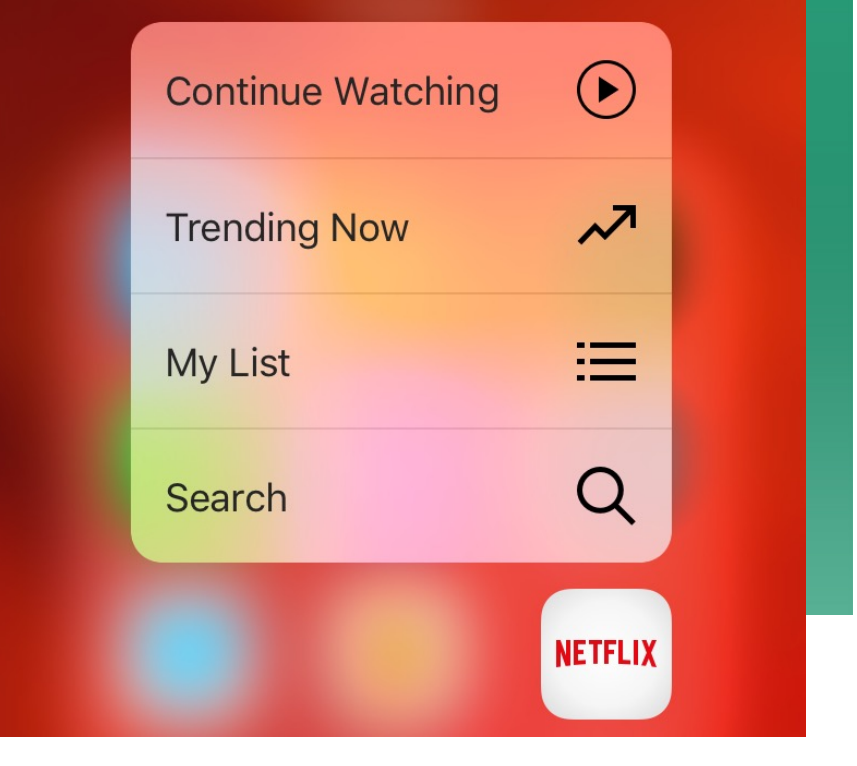

#### Bypassing Sandbox Restrictions --- Case Studies

• Other cases: number of photos/memos

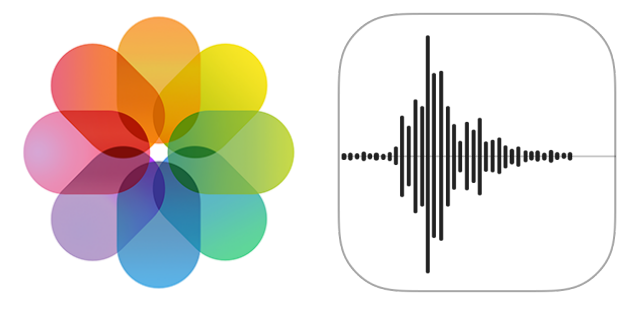

• Generic approach to detect files

## **Outline**

- 1. Side-channel Attack Vectors on iOS
- 2. Attack 1: Classifying User Activities
- 3. Attack 2: Detecting Sensitive In-App Activities
- 4. Attack 3: Bypassing Sandbox Restrictions
- 5. Practical Issues
- 6. Countermeasures
- 7. Conclusion

## Practical Issues

- App Store Vetting
	- Disguised as an *Audio Player*
	- Passed the vetting

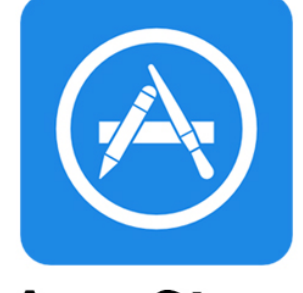

**App Store** 

- Power Consumption
	- Device: jailbroken iPhone 7 with iOS 10.1.1
	- 60 min: 5% battery was consumed

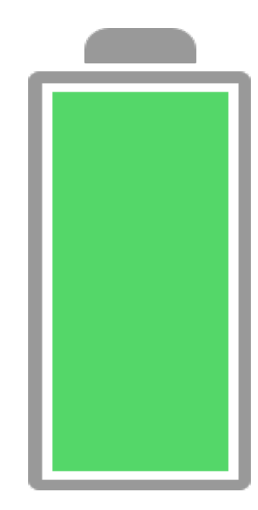

# Practical Issues --- Cross-device Attack Feasibility

#### training device: Device A iOS 10.1.1

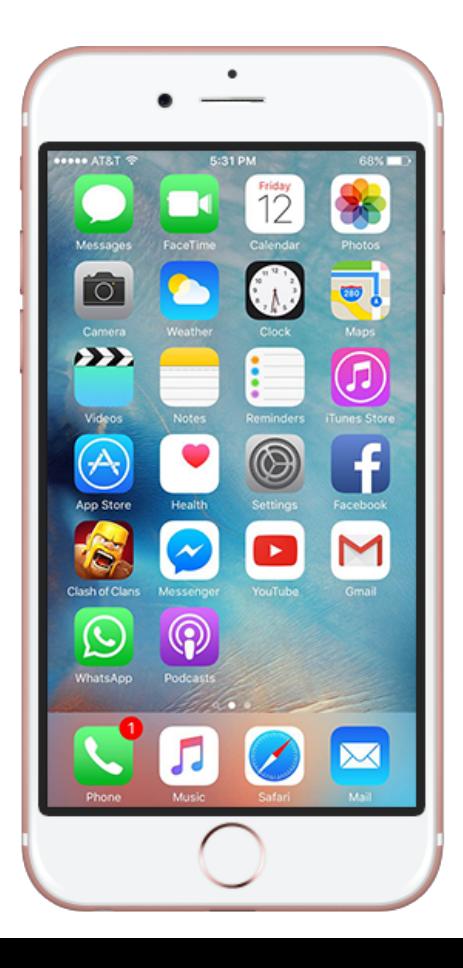

testing device: Device B *Non-jailbroken* iOS 10.2.1 

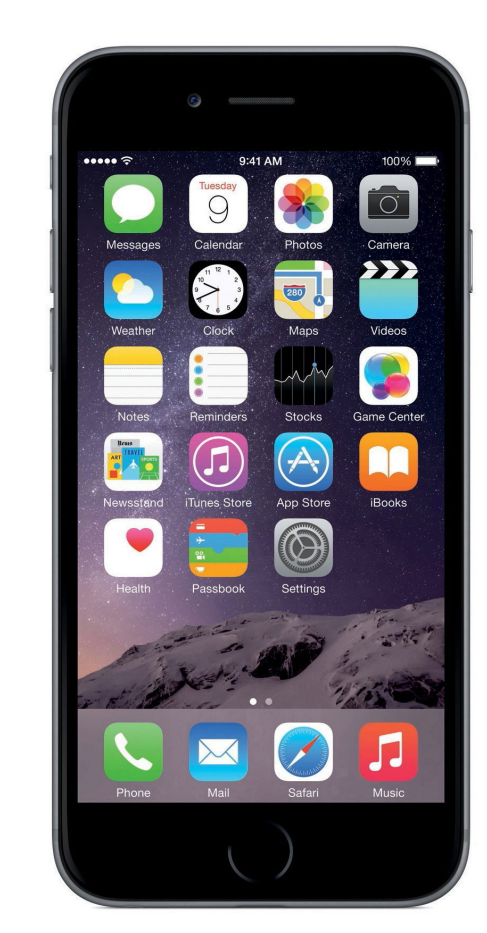

#### Practical Issues --- Cross-device Attack Feasibility

- Test set: Randomly select 20 third-party apps
- Redo Foreground Apps Experiment

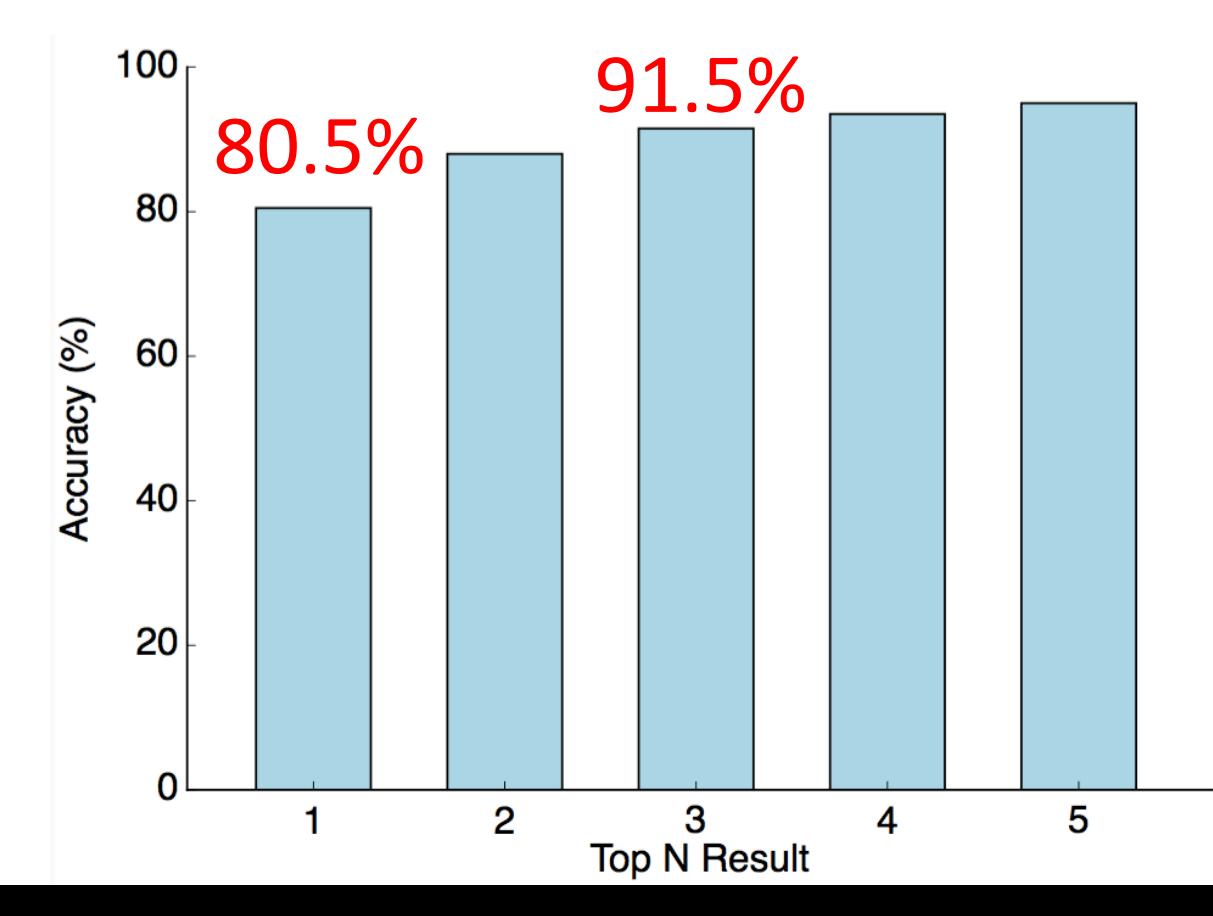

#### Practical Issues --- Cross-device Attack Feasibility

• Target: Blockchain Wallet

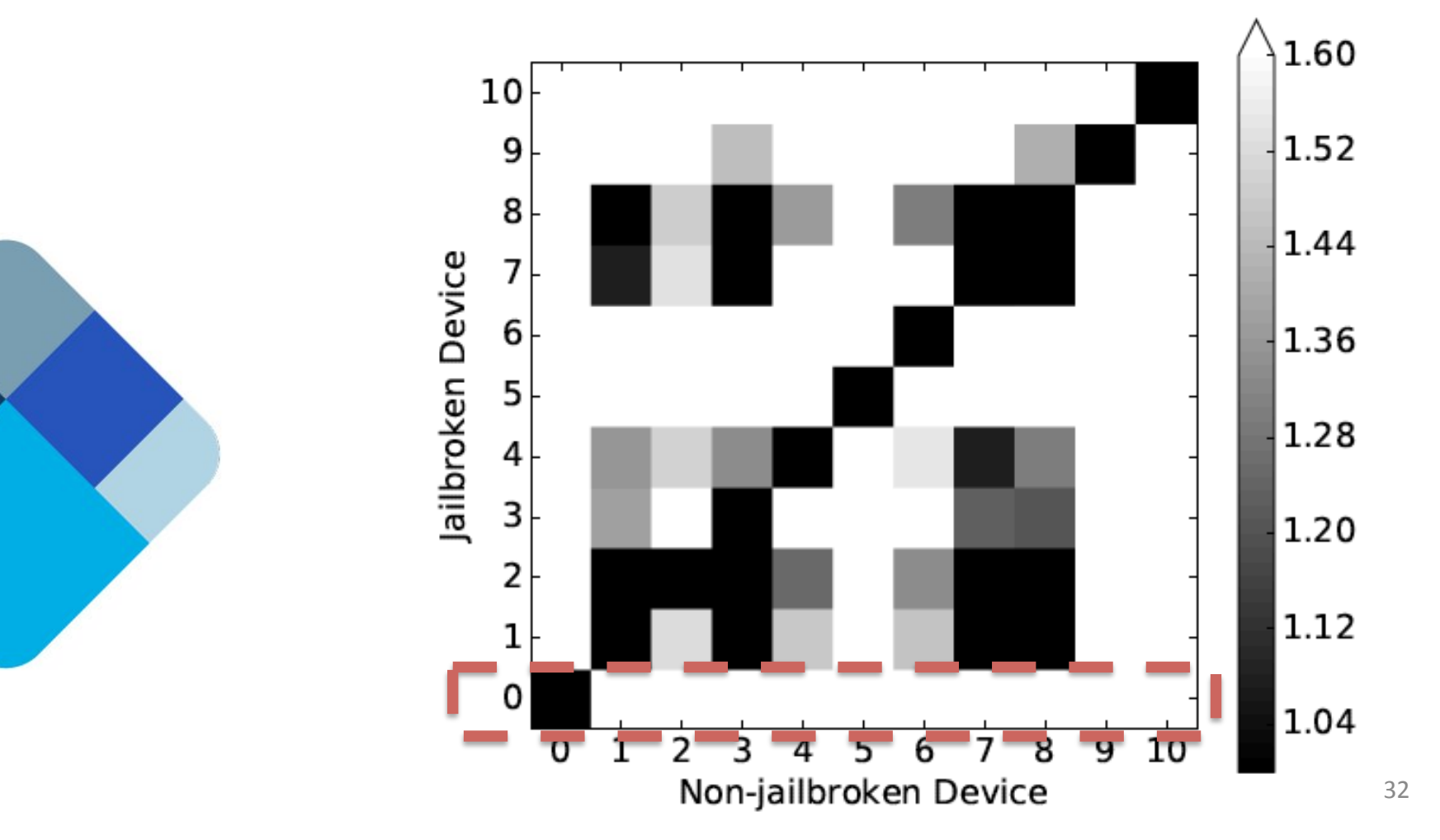

## **Outline**

- 1. Side-channel Attack Vectors on iOS
- 2. Attack 1: Classifying User Activities
- 3. Attack 2: Detecting Sensitive In-App Activities
- 4. Attack 3: Bypassing Sandbox Restrictions
- 5. Practical Issues
- 6. Countermeasures
- 7. Conclusion

- Rate Limiting: limit the sampling rate
	- Filter the data and only keep every (1000/N)th data point
	- Re-evaluate the foreground app classification

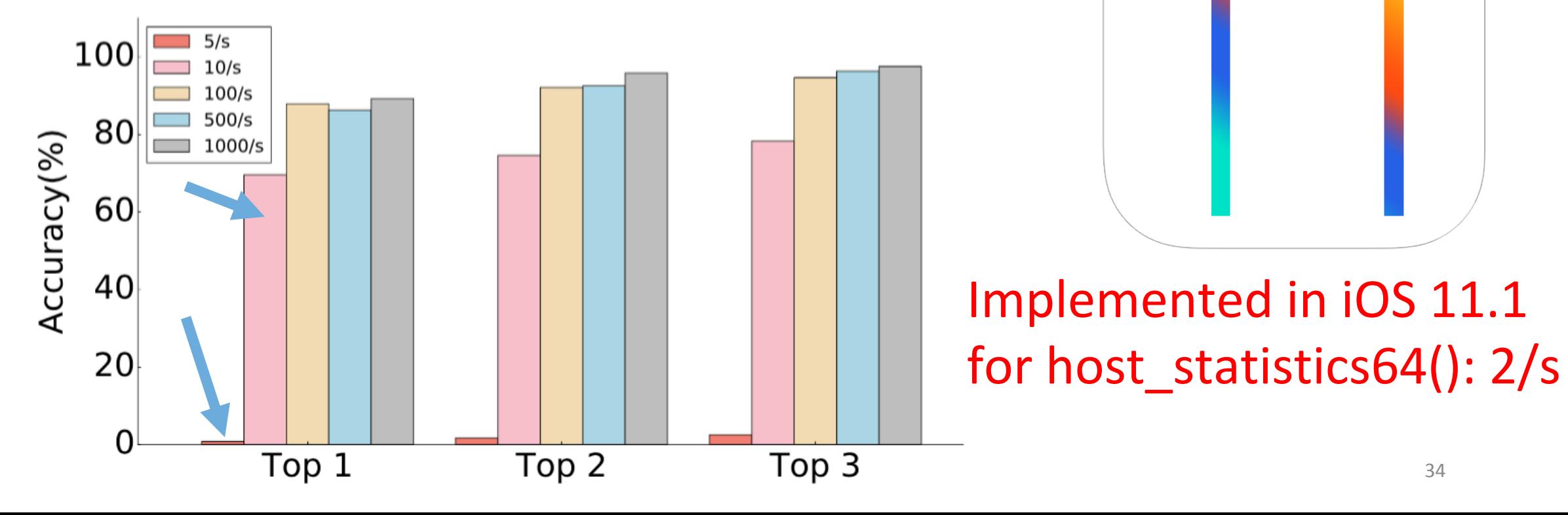

- Coarse-grained return values: masking the digits of return values
	- Mask 1/2/3 digits of all 6 features
	- Re-evaluate the foreground app classification

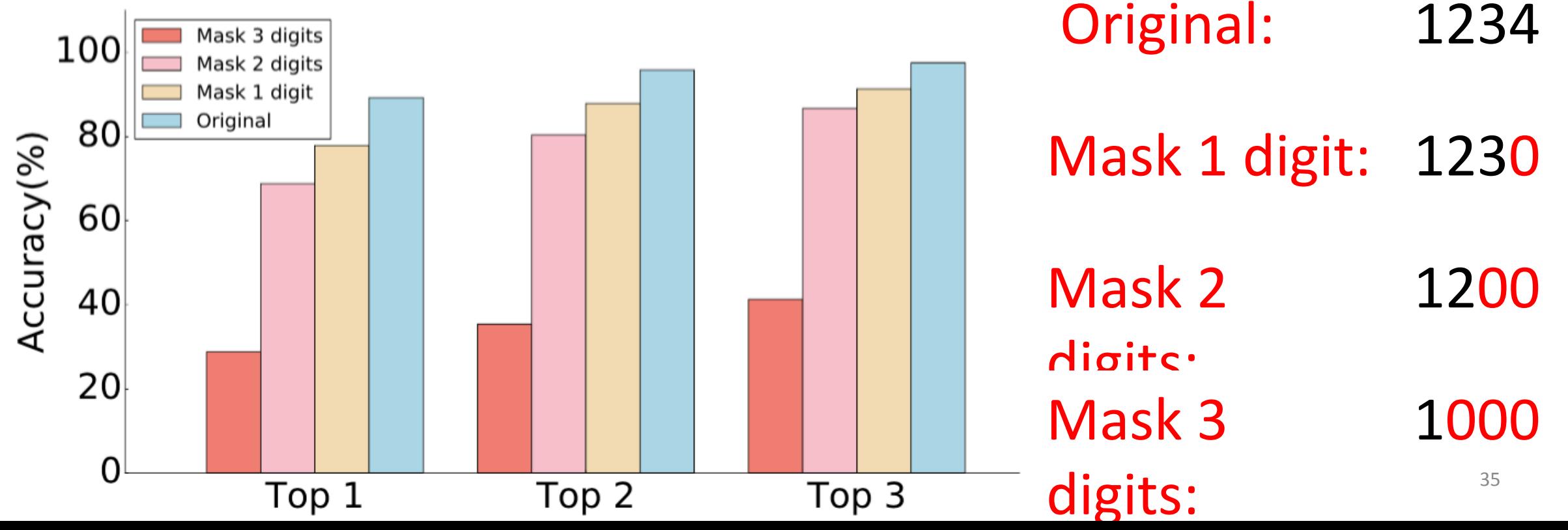

- Coarse-grained return values: masking the digits of return values
	- Mask 1/2/3 digits of all 6 features
	- Re-evaluate the foreground app classification

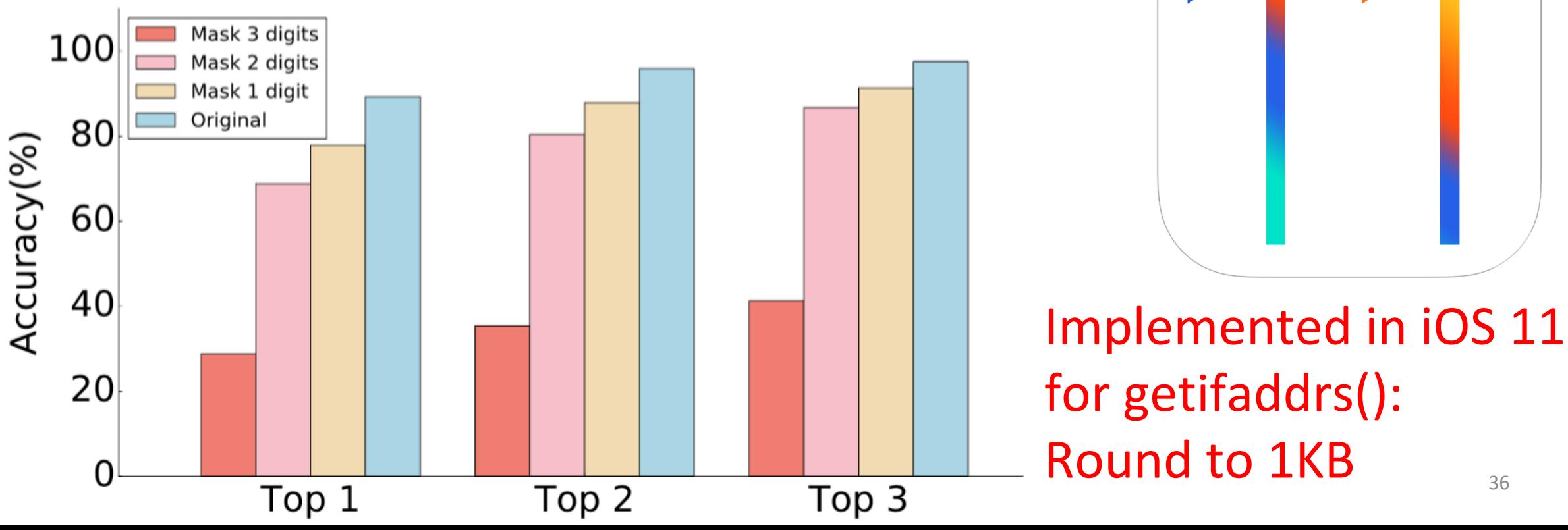

- Eliminating the attack vectors
- Runtime detection
- Privacy-preserving statistics reporting
- Removing the fileExistsAtPath timing channel

fileExistsAtPath timing channel has been eliminated in iOS 11

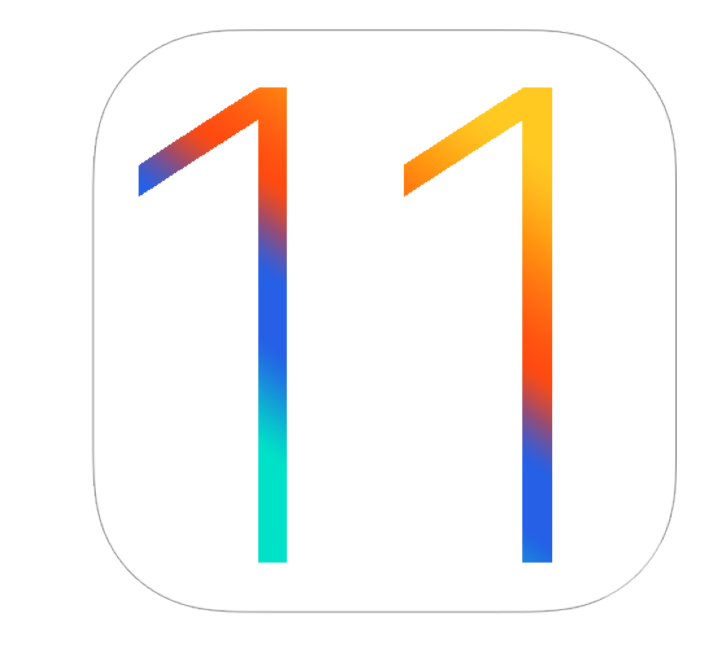

## **Outline**

- 1. Side-channel Attack Vectors on iOS
- 2. Attack 1: Classifying User Activities
- 3. Attack 2: Detecting Sensitive In-App Activities
- 4. Attack 3: Bypassing Sandbox Restrictions
- 5. Practical Issues
- 6. Countermeasures
- 7. Conclusion

## Conclusion

- First exploration of OS-level side channels on iOS
- Three categories of side-channel attacks
- Proposed countermeasures integrated in iOS and MacOS

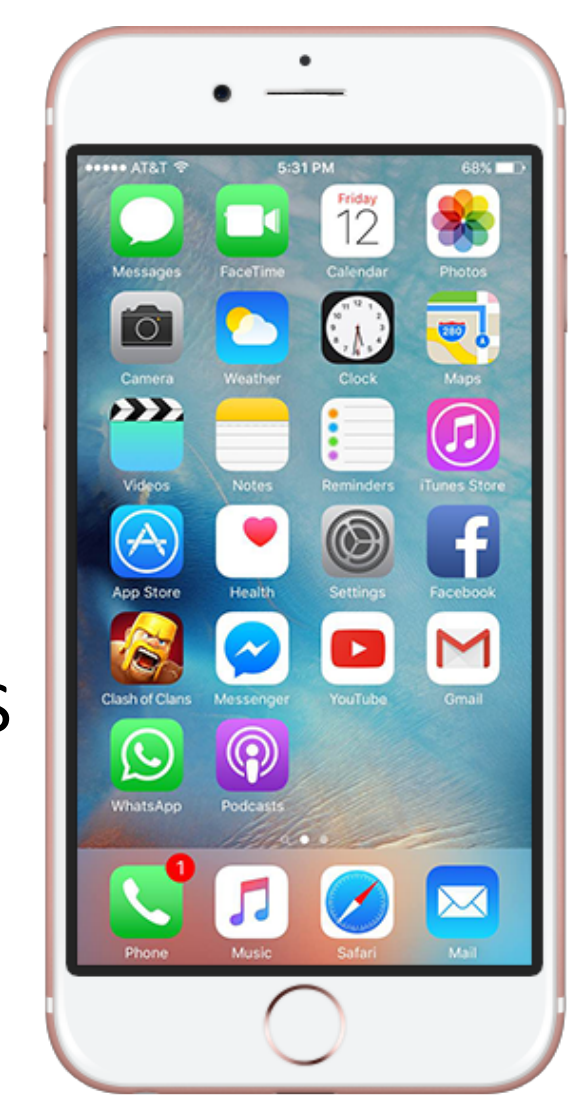

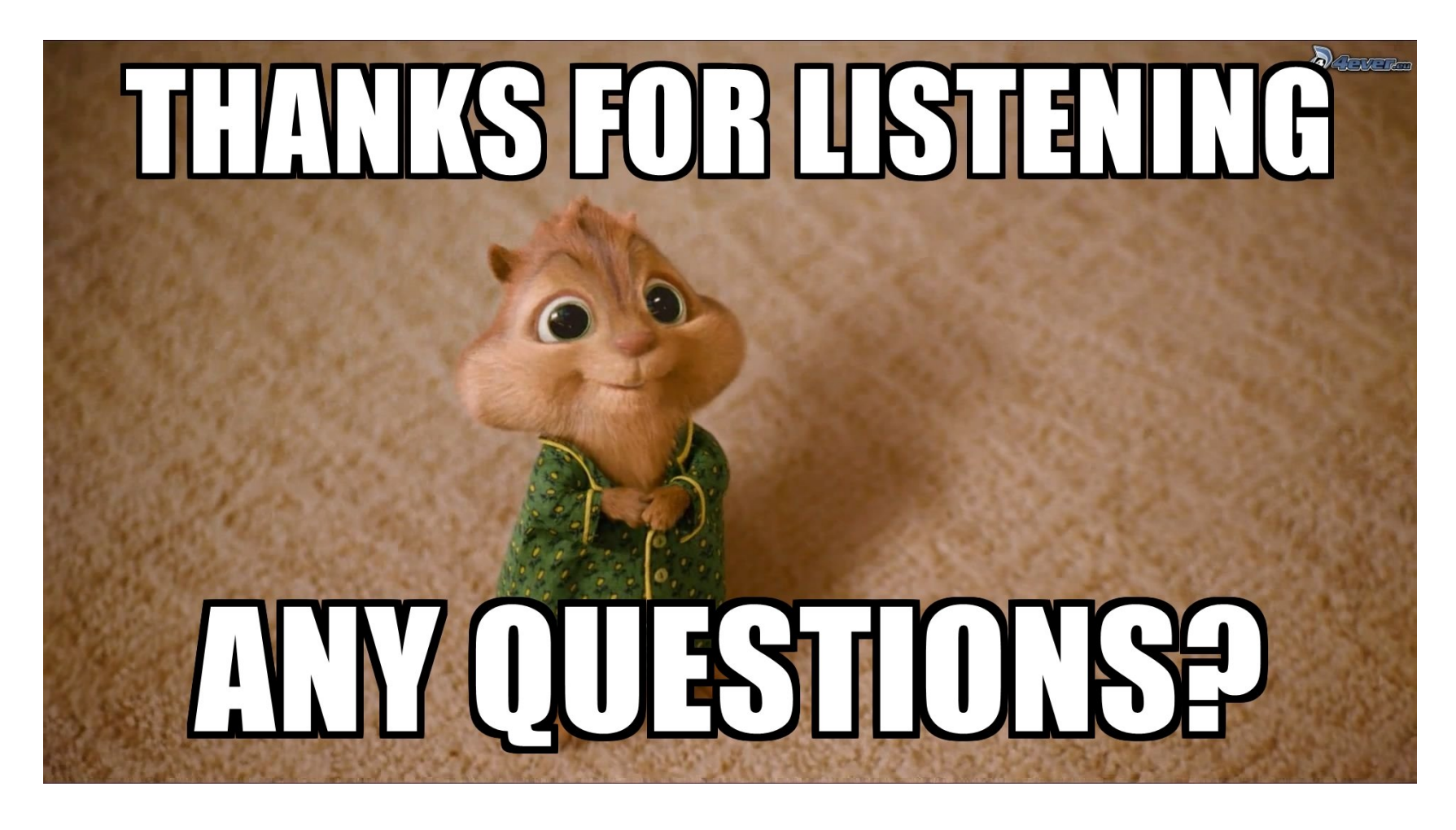

Xiaokuan Zhang zhang.5840@osu.edu 

#### Detecting Sensitive In-App Activities --- Attack Methods

No SIM 今 ※

- Time is short (<0.5s)
- Difference is subtle

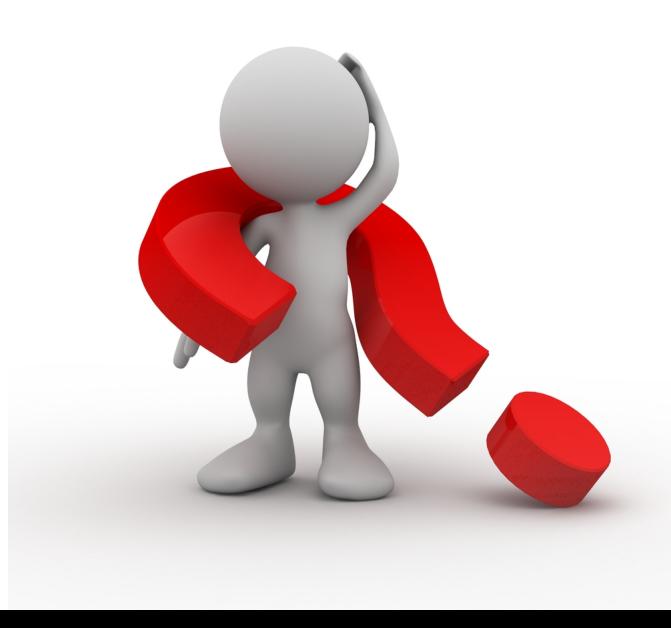

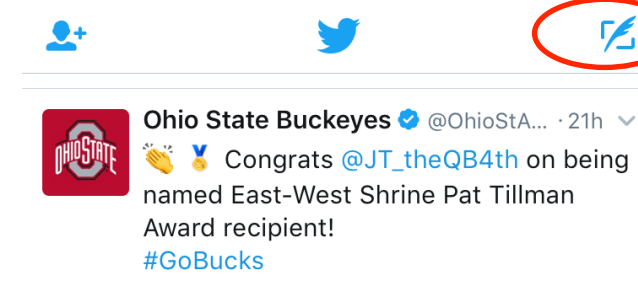

5:55 PM

 $123\%$  +

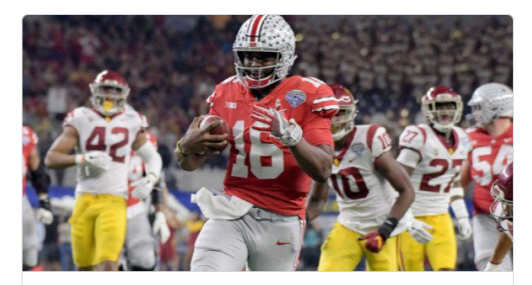

East-West Shrine Game Presents Pat Tillman Award to J.T. Barrett ohiostatebuckeyes.com

 $\leftarrow$  6  $\bullet$  578 **N** 

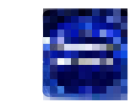

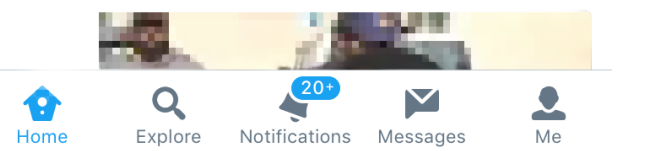

#### Detecting Sensitive In-App Activities --- Attack Methods

- Pattern Matching: compare two multi-dimensional data traces
	- Sample:  $\vec{X}_t = \{ \vec{X}_t^1, \vec{X}_t^2, \cdots, \vec{X}_t^l \}$ , where  $\vec{X}_t^i = (X_{t_1}^i, X_{t_2}^i, \cdots, X_{t_n}^i)$
	- Signature:  $\vec{S}_t = \{\vec{S}_t^1, \vec{S}_t^2, \cdots, \vec{S}_t^l\}$
	- Goal: measure the distance  $d(\vec{X}_t, \vec{S}_t)$
	- Extended DTW (DTW\_I): ( $w_k$ : normalization factor)

$$
d(\vec{X_t}, \vec{S_t}) = \sum_{k=1}^{l} \frac{1}{w_k} \cdot \text{DTW}(\vec{X_t^k}, \vec{S_t^k})
$$

## iOS Attacks

24,925 ® JUN 17, 2015 @ 10:51 AM

JUL 28, 2016 @ 09:40 AM

JAN 17, 2018 @ 07:36 PM 19,800 ® The Little Black Book of Billionaire Secrets

#### Apple App Securi How Hackers Vulnerable To 'D Photos

**Thomas Fox-Brewste** cover crime, privacy and se forms. FULL BIO  $\vee$ 

It's become almost axiomatic th and the apps on them are more competition. But researchers co notion and today a group of aca the security protections in Mac not only possible to create malw Store, but it's also feasible to lat using rogue software to steal the data around, from iCloud passw to dodgy selfies and more.

The attacks, known as unauthor access or XARA, expose design to access critical pieces of data i Apple has struggled to fix the is:

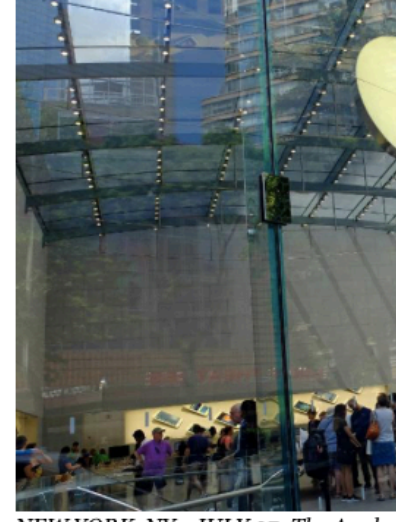

NEW YORK, NY - JULY 27: The Apple.

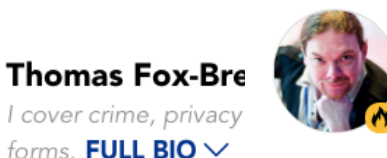

Chaos

**Ewan Spence, CONTRIBUTOR** FULL BIO  $\vee$ 

Dangerous iPhone Bug Hiding in iMessage Is Causing

Opinions expressed by Forbes Contributors are their own.

Apple is facing another blow to its reputation for security on the iPhone. A flaw in iMessage has been discovered that allows a single message to lock up and potentially crash your handset. And you don't even have to read the message for it to activate.

The bug itself is relatively easy to explain. When iMessage receives a message with a URL embedded, it will go online and generate a small thumbnail preview of the link. If the metadata is much larger than normally accepted (on the order of hundreds of thousands of characters), then iMessage will lock up the device. The hacker who announced this bug demonstrated it to BuzzFeed News through a poisoned page hosted on Github:

Ad closed by Google Report this ad

AdChoices D

released today from Indiana University Bioomington, Peking University and the Georgia Institute of Technology.

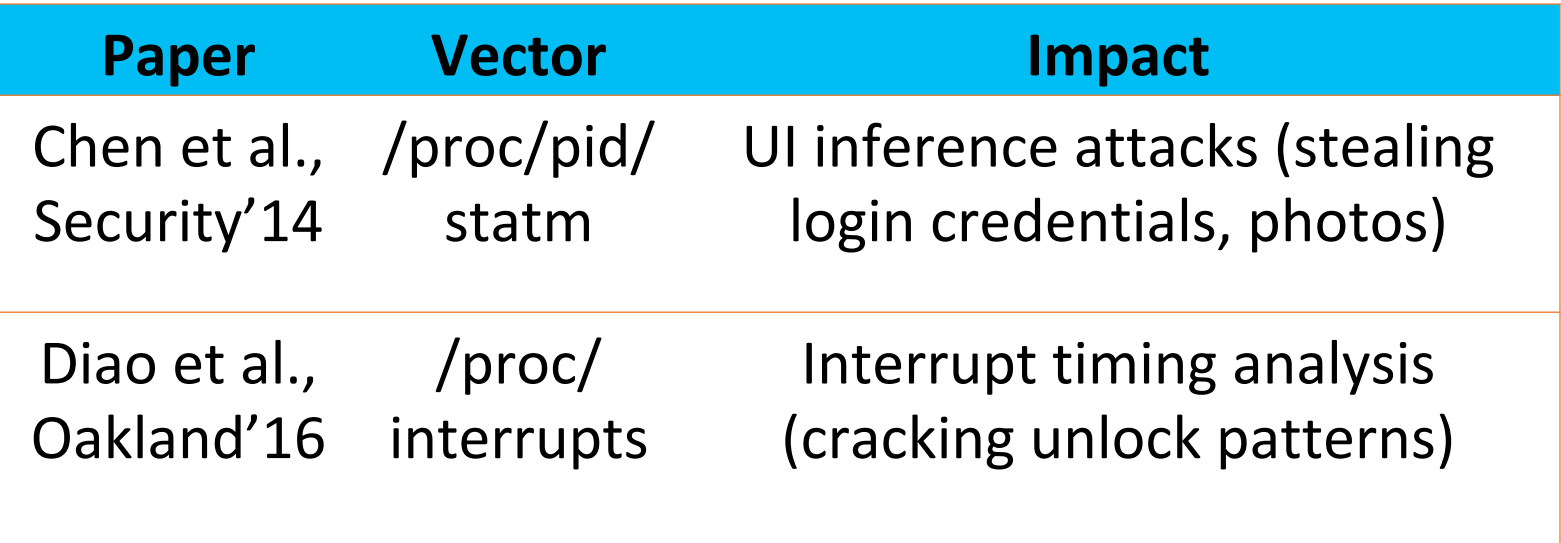

## Classifying User Activities --- Attack Methods

• Requirements: 

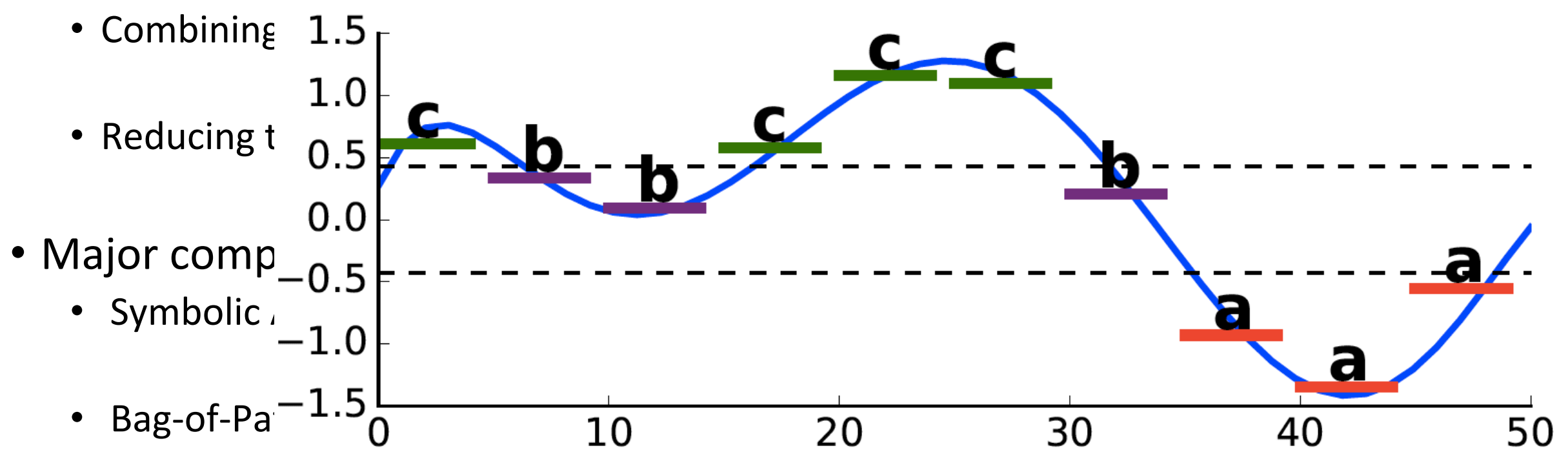

Support Vector Machine (LibSVM) (Chang et al., 2011)

 $\{cbb:1, \, bbc:1, \, bcc:1, \, ccc:1, \}$ ccb:1, cba:1, baa:1, aaa:1}  $46$ 

• Top N Accuracy Example

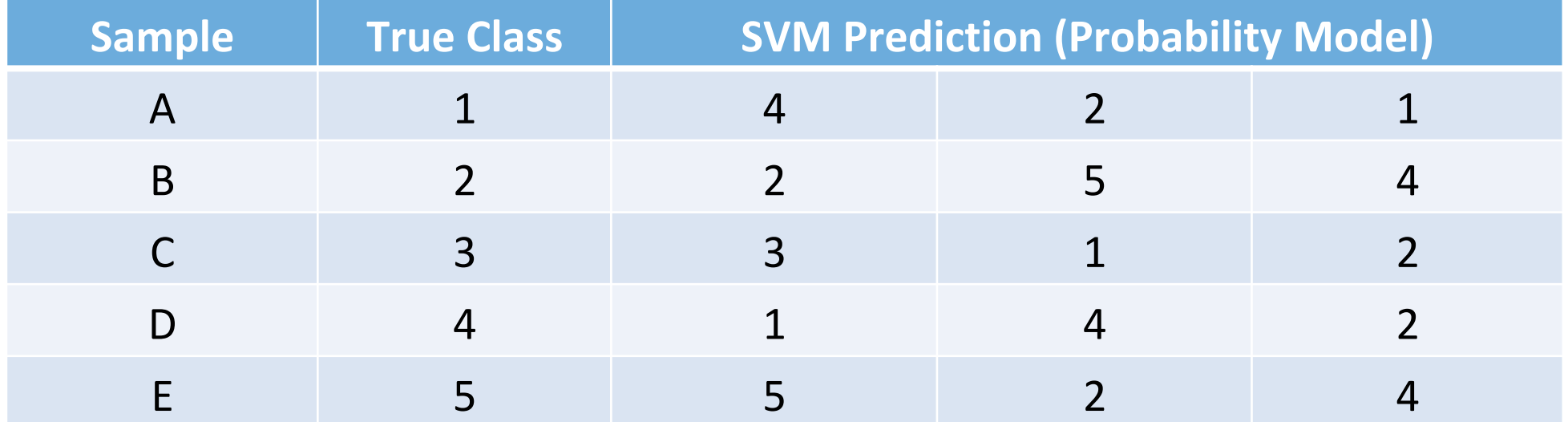

• Top N Accuracy Example

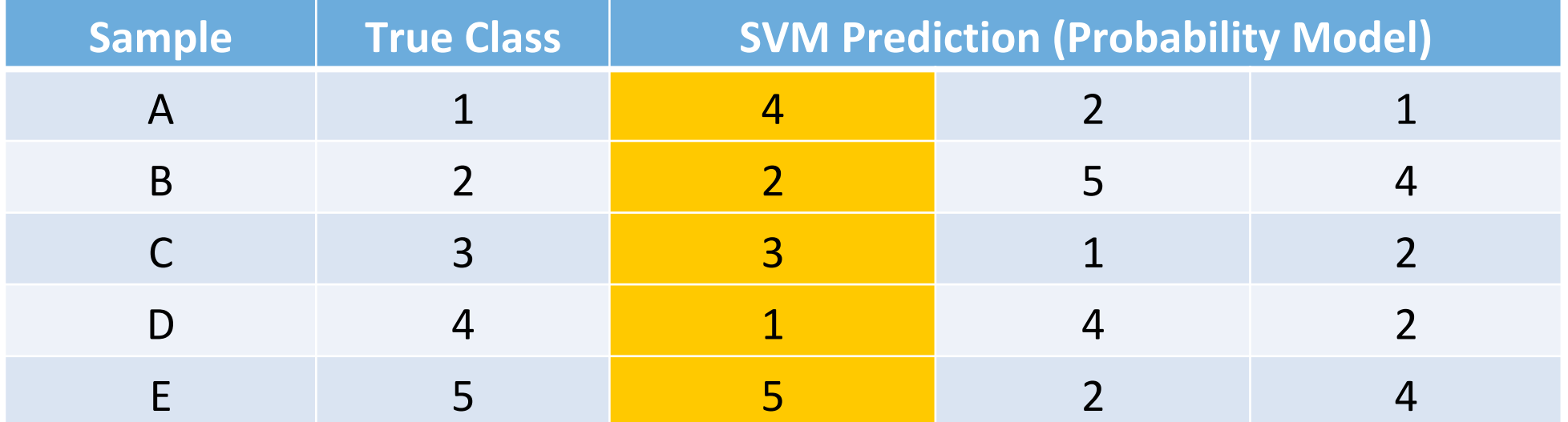

• Top N Accuracy Example

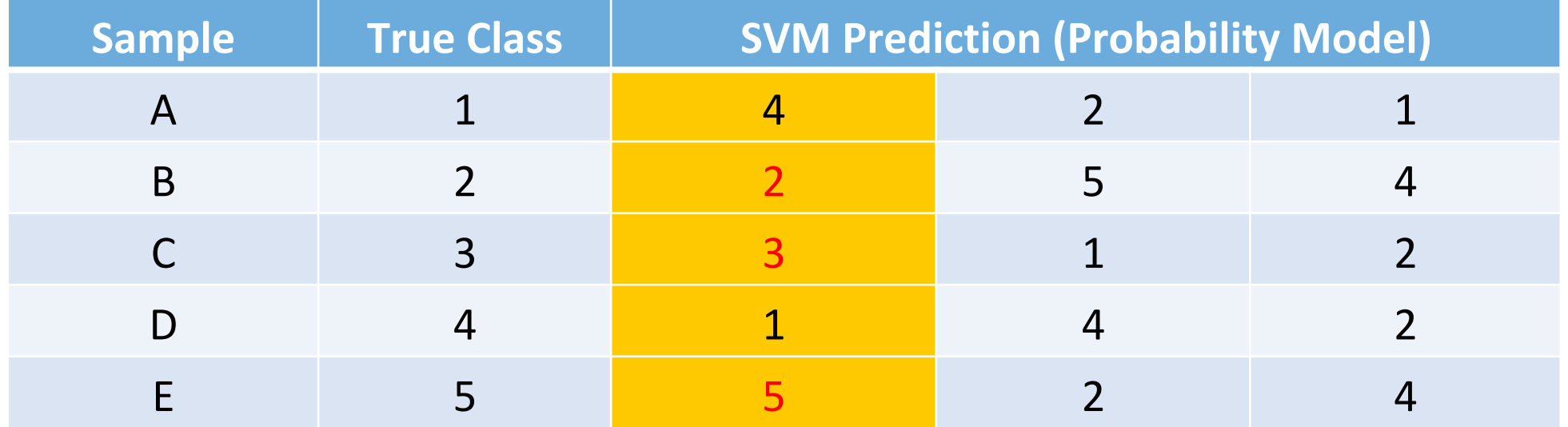

Top 1 Accuracy:  $3/5 = 60\%$ 

• Top N Accuracy Example

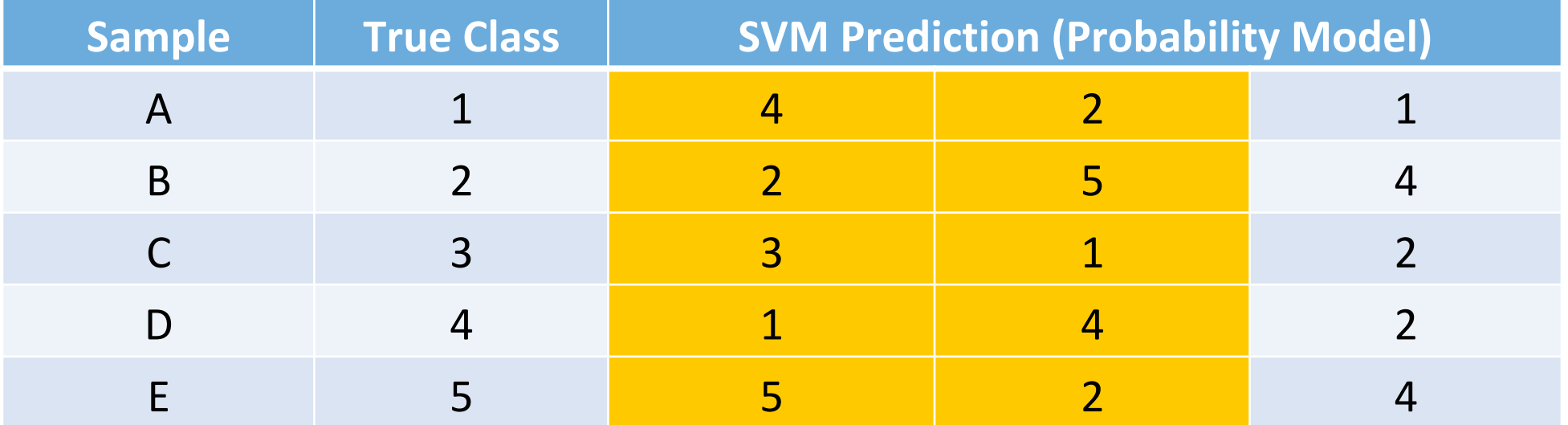

• Top N Accuracy Example

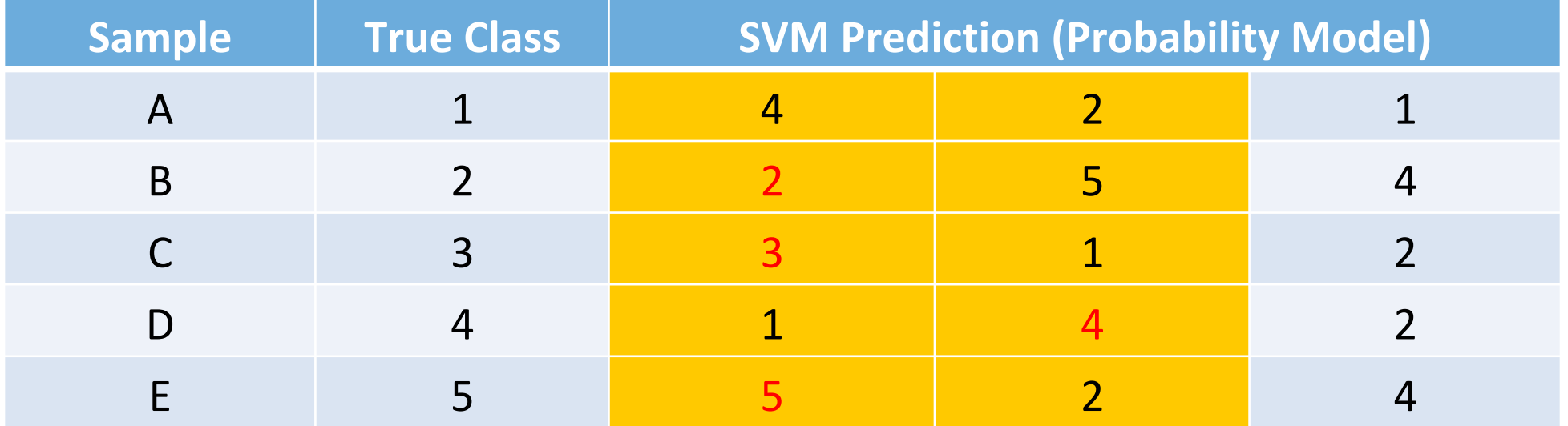

# Top 2 Accuracy:  $(3+1)/5 = 80%$

• Top N Accuracy Example

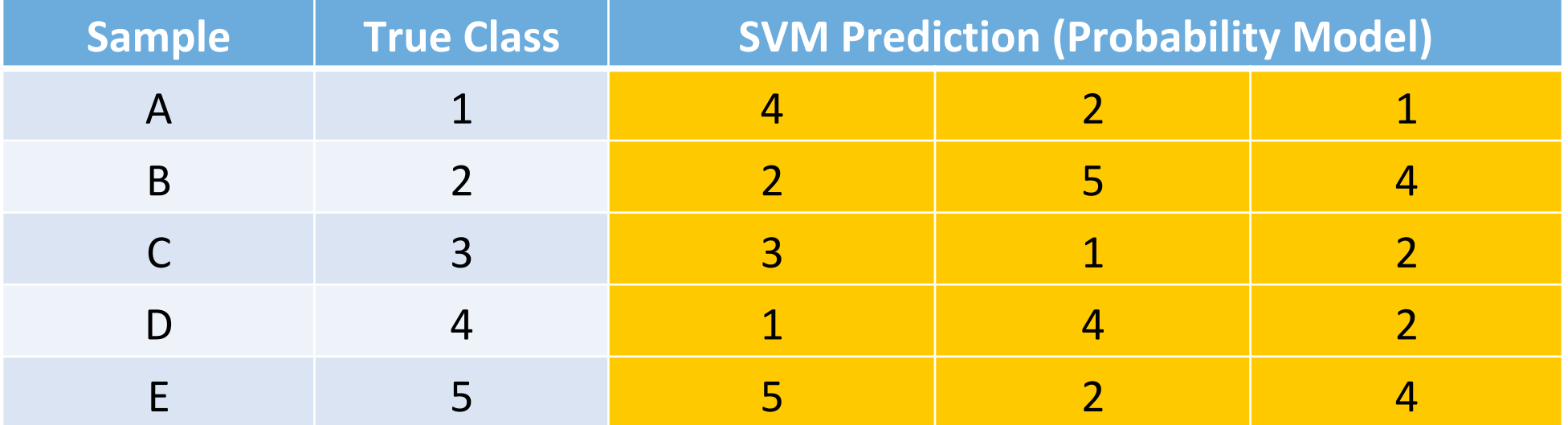

• Top N Accuracy Example

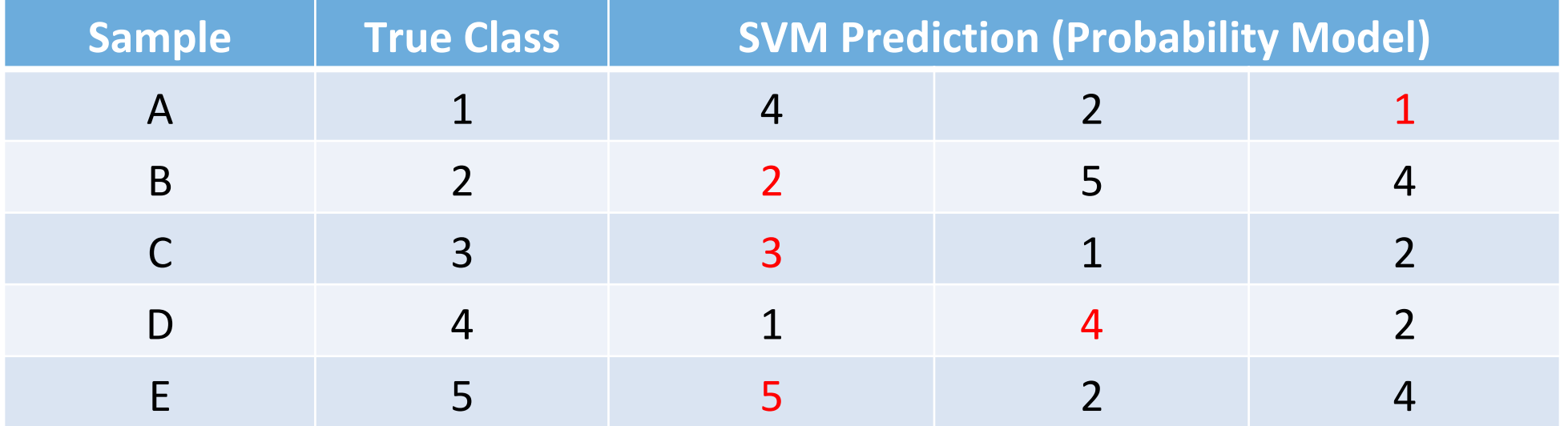

# Top 3 Accuracy:  $(2+1+2)/5 = 100\%$

## Detecting Sensitive In-App Activities

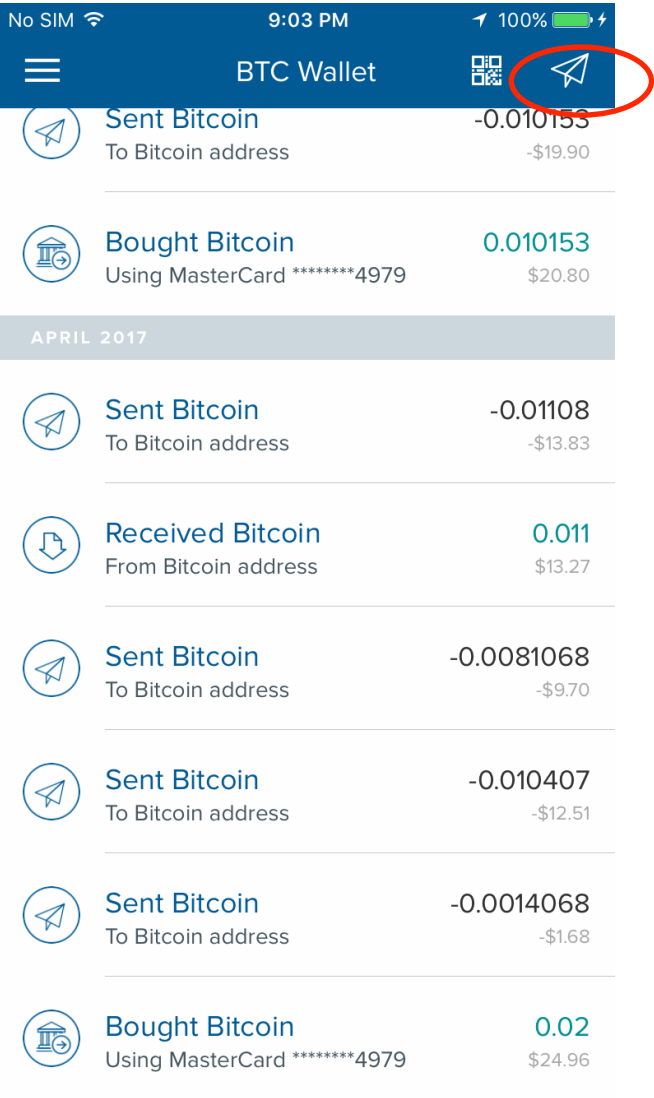

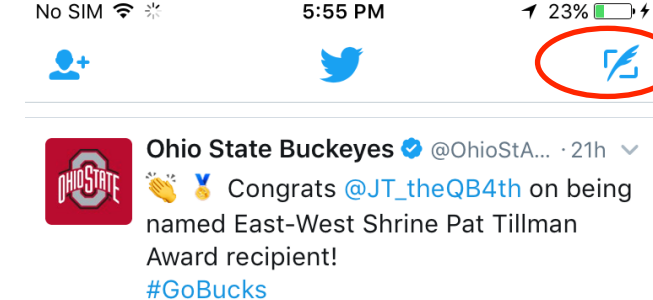

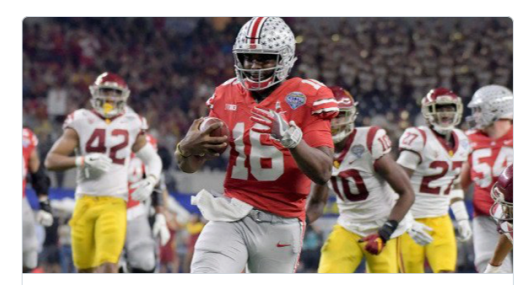

East-West Shrine Game Presents Pat Tillman Award to J.T. Barrett ohiostatebuckeyes.com

#### M  $\biguparrow$  6 **17 102**  $$578$

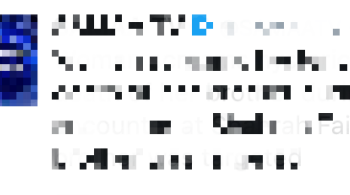

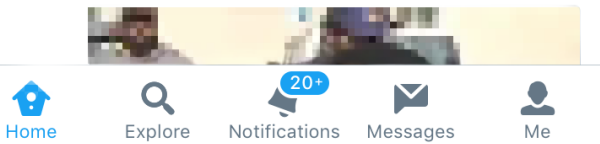

says har

#### Detecting Sensitive In-App Activities --- Attack Methods

• Identify critical events

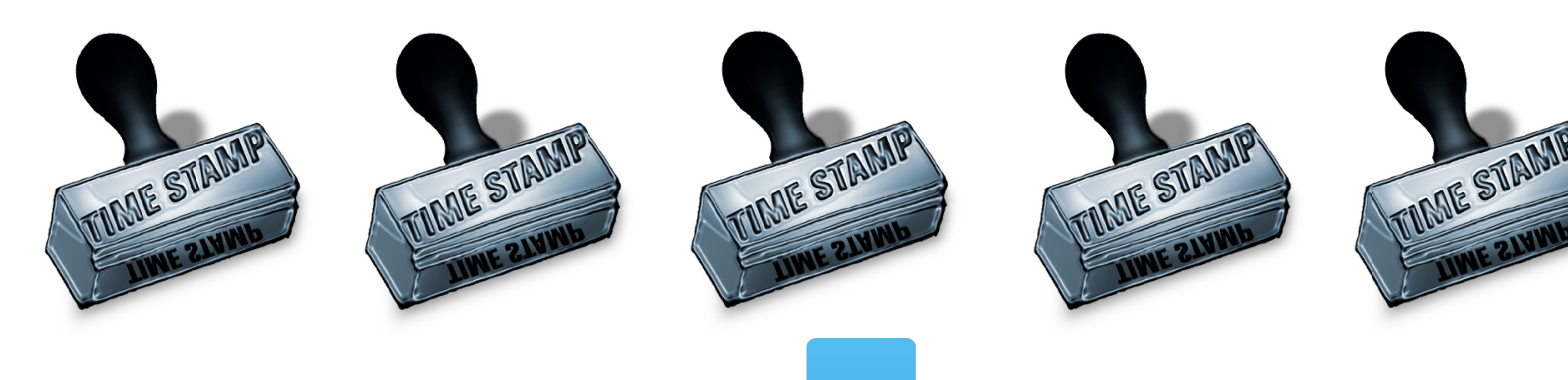

• Correlates with public records

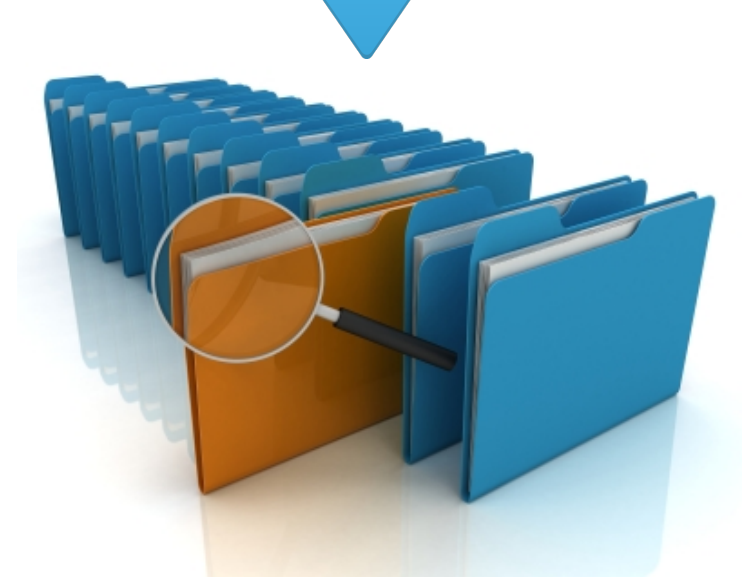

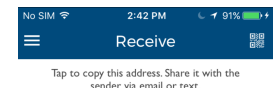

П

解裂原

## Detecting Sensitive In-App Activities

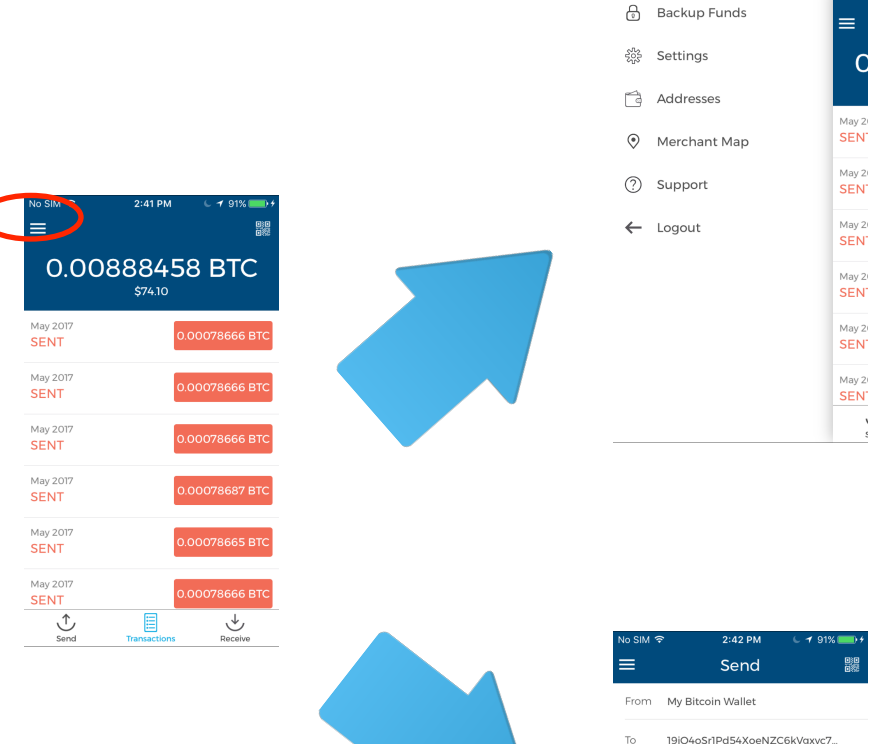

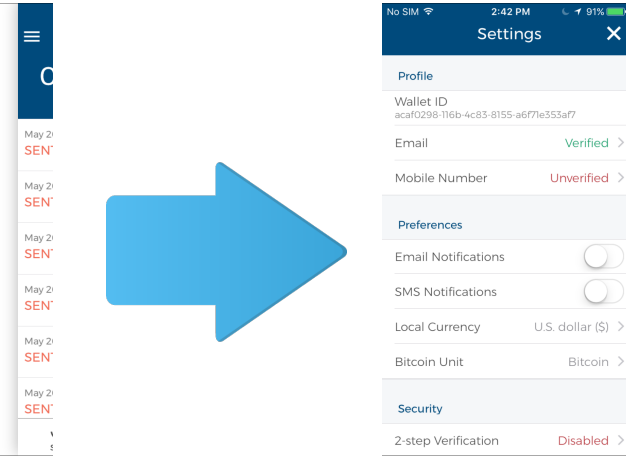

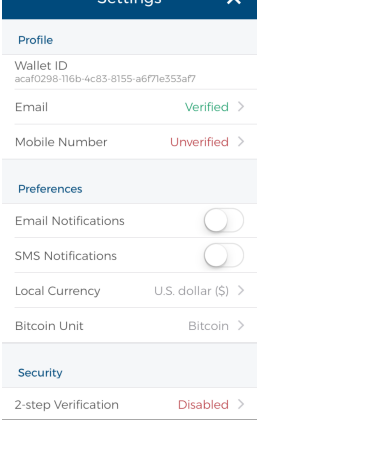

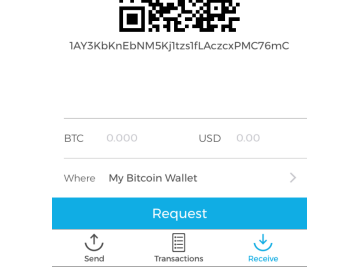

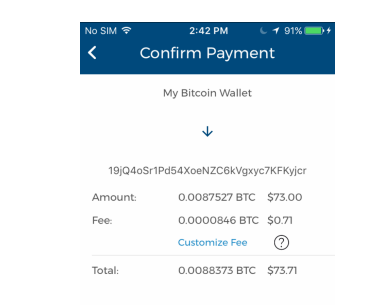

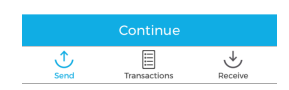

USD 73

BTC 0.0087527

Use total available minus fee: \$73.39

- Device: jailbroken iPhone 7 with iOS 10.1.1
- Automated using Cycript

## cycript

Cycript allows developers to explore and modify running applications on either iOS or Mac OS X using a hybrid of Objective-C++ and JavaScript syntax through an interactive console that features syntax highlighting and tab completion. (It also runs standalone on Android and Linux and provides access to Java, but without injection.)

current version: 0.9.594

**Read Manual** 

**Download SDK** 

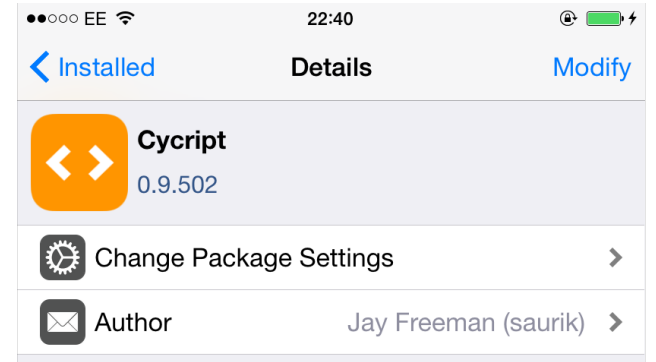

Cycript is an inlining, optimizing, JavaScript-to-JavaScript compiler and immediate mode console environment.

When used as an execution frontend, Cycript bridges access to Objective-C primitives using an extended syntax, providing for memory allocation, pointer indirection, and message dispatch.

With Cydget, Cycript can be used inside of HTML script elements when tagged with the special MIME type "text/cycript", allowing for seamless transitions from JavaScript to native libraries and runtime execution state.

Finally, Cycript's console can inject into other processes with the -p argument, making it easier to debug and analyze running applications than ever before.

For more information on how to use Cycript, visit my new website for it at cycript.org.

**INSTALLED PACKAGE** 

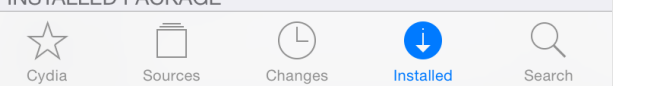

57 

## Why global stat can work?

- iOS itself suspends apps when they run in the background, unless the app specially requests background permissions
- iOS is relatively quieter than Android, which greatly facilitates sidechannel attacks

## Run Background Apps on iOS

- *AUDIO* background mode
- [NSTimer scheduledTimerWithTimeInterval: target: selector: userInfo: repeats:]

## Detecting Sensitive In-App Activities

 $\sqrt{2}$ 

 $\ddot{\mathbf{z}}$ 

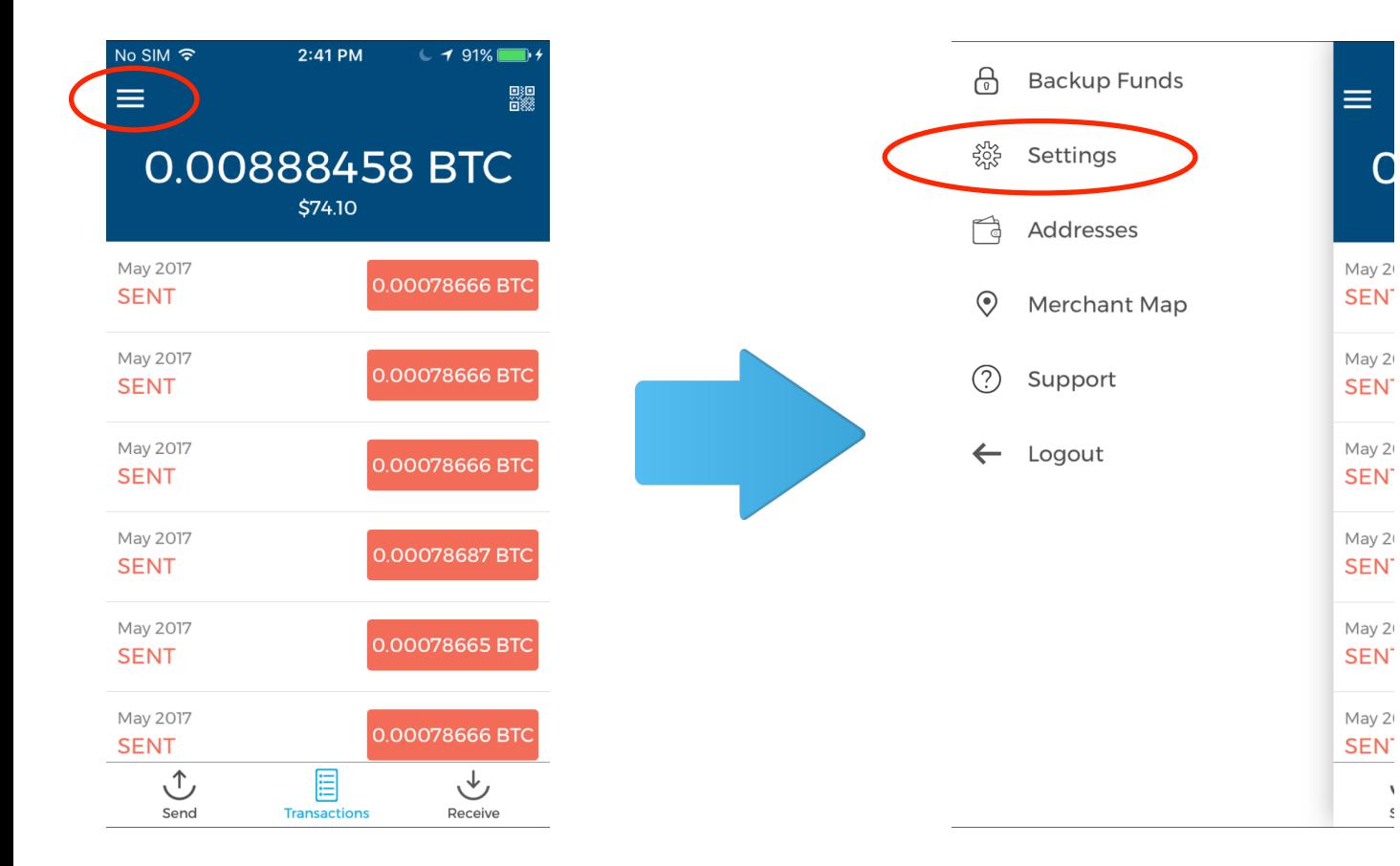

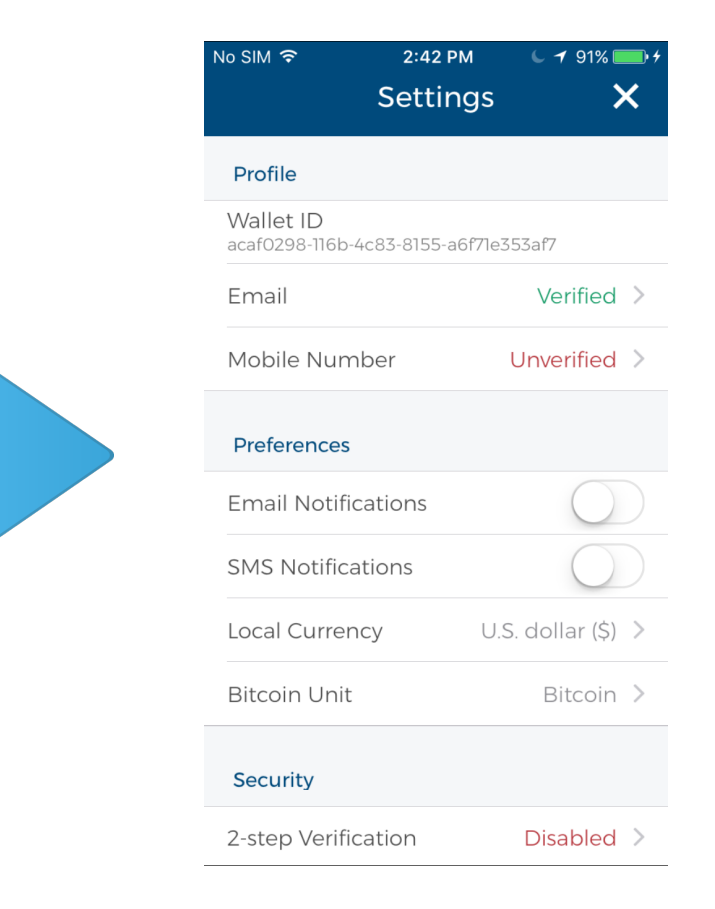